# Package 'switchBox'

October 16, 2023

<span id="page-0-0"></span>Version 1.36.0 Date 2016-10-03 Title Utilities to train and validate classifiers based on pair switching using the K-Top-Scoring-Pair (KTSP) algorithm Author Bahman Afsari <br/>bahman@jhu.edu>, Luigi Marchionni <marchion@jhu.edu>, Wikum Dinalankara <wdinala1@jhmi.edu> Maintainer Bahman Afsari <br/>bahman@jhu.edu>, Luigi Marchionni <marchion@jhu.edu>, Wikum Dinalankara <wdinala1@jhmi.edu> **Depends**  $R$  ( $>= 2.13.1$ ), pROC, gplots Description The package offer different classifiers based on comparisons of pair of features (TSP), using various decision rules (e.g., majority wins principle). biocViews Software, StatisticalMethod, Classification License GPL-2 NeedsCompilation yes git\_url https://git.bioconductor.org/packages/switchBox git\_branch RELEASE\_3\_17 git\_last\_commit 26536cd git\_last\_commit\_date 2023-04-25 Date/Publication 2023-10-15 R topics documented:

# switchBox-package . . . . . . . . . . . . . . . . . . . . . . . . . . . . . . . . . . . . . [2](#page-1-0) KTSP.Classifiy . . . . . . . . . . . . . . . . . . . . . . . . . . . . . . . . . . . . . . . [3](#page-2-0) KTSP.Train . . . . . . . . . . . . . . . . . . . . . . . . . . . . . . . . . . . . . . . . . [5](#page-4-0) matTesting . . . . . . . . . . . . . . . . . . . . . . . . . . . . . . . . . . . . . . . . . . [6](#page-5-0) matTraining . . . . . . . . . . . . . . . . . . . . . . . . . . . . . . . . . . . . . . . . . [7](#page-6-0) SWAP.Calculate.BasicTSPScores . . . . . . . . . . . . . . . . . . . . . . . . . . . . . . [8](#page-7-0) SWAP.Calculate.SignedTSPScores . . . . . . . . . . . . . . . . . . . . . . . . . . . . . [10](#page-9-0)

<span id="page-1-0"></span>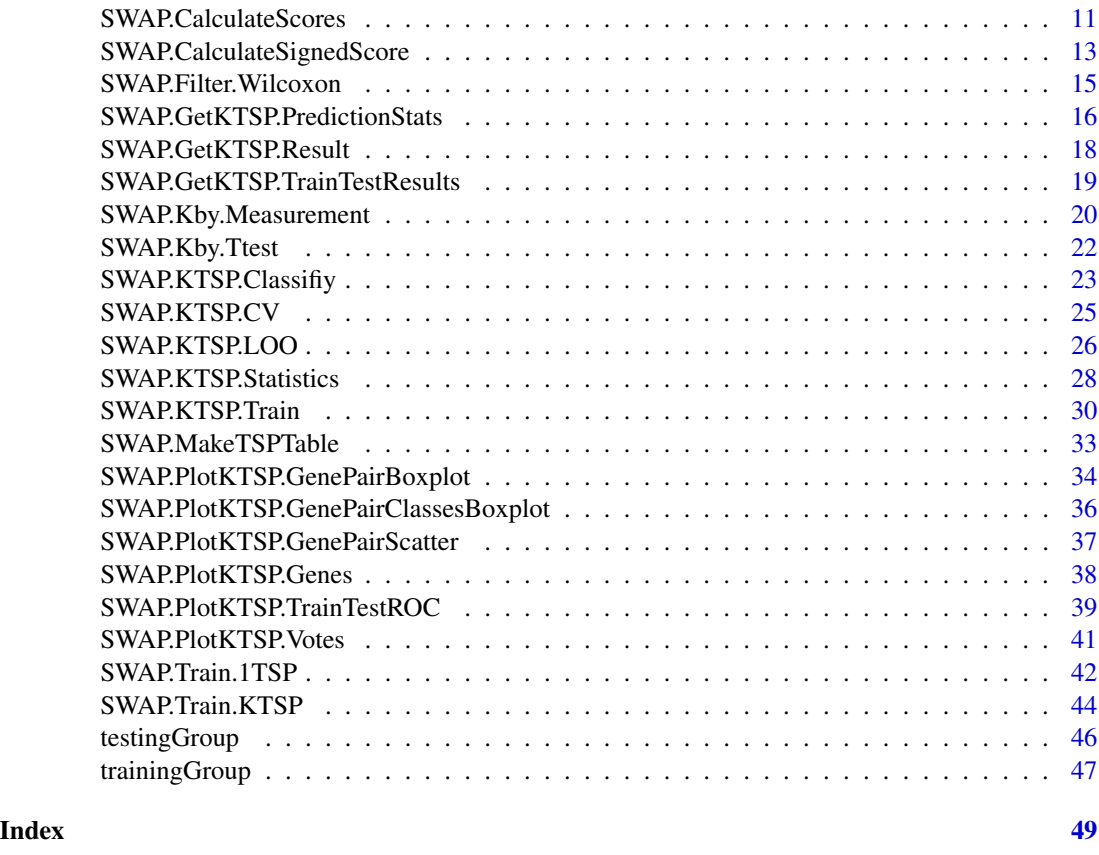

switchBox-package *A package to train and apply K-Top-Scoring-Pair (KTSP) classifiers.*

### <span id="page-1-1"></span>Description

The switchBox package allows to train and apply a K-Top-Scoring-Pair (KTSP) classifier with learning mechanism proposed in Afsari et al (AOAS, 2014) and as used by Marchionni et al (BMC Genomics, 2013). KTSP is an extension of the TSP classifier described by Geman and colleagues (Bioinformatics, 2005). The TSP algorithm is a simple binary classifier based on the reversal ordering across phenotypes of two measurements (e.g. gene expression reversals from normal to cancer.

# switchBox package features

The switchBox package contains several utilities enabling to:

- A) Filter the features to be used to develop the classifier (*i.e.*, differentially expressed genes);
- B) Compute the scores for all available feature pairs to identify the top performing TSP;
- C) Compute the scores for selected feature pairs to identify the top performing TSP;
- D) Identify the number of \$K\$ TSP to be used in the final classifier using the analysis of variance;

<span id="page-2-0"></span>E) Compute individual TSP votes for one class or the other and combine the votes based on user defined methods;

F) Classify new samples based on the top KTSP based on various methods.

# Author(s)

Bahman Afsari <bahman.afsari@gmail.com>, Luigi Marchionni <marchion@jhu.edu>

### References

Afsari et al., "Rank Discriminants for Predicting Phenotypes from RNA Expression.", *Annals of Applied Statistics*, 2014, to appear.

Marchionni et al., "A simple and reproducible breast cancer prognostic test.", *BMC Genomics*, 2013, 14(1):336-342 <http://www.ncbi.nlm.nih.gov/pubmed/23682826>

Tan et al., "Simple decision rules for classifying human cancers from gene expression profiles.", *Bioinformatics* (2005) 21(20), 3896-3904. <http://www.ncbi.nlm.nih.gov/pubmed/16105897>

Xu et al., "Robust prostate cancer marker genes emerge from direct integration of inter-study microarray data" *Bioinformatics* (2005) 21(20), 3905-3911. [http://www.ncbi.nlm.nih.gov/](http://www.ncbi.nlm.nih.gov/pubmed/16131522) [pubmed/16131522](http://www.ncbi.nlm.nih.gov/pubmed/16131522)

Geman et al. "Classifying gene expression profiles from pairwise mRNA comparisons" *Statistical applications in genetics and molecular biology* (2004) 3.1 : 1071. [http://www.ncbi.nlm.nih.](http://www.ncbi.nlm.nih.gov/pubmed/16646797) [gov/pubmed/16646797](http://www.ncbi.nlm.nih.gov/pubmed/16646797)

KTSP.Classifiy *Function to classify samples using a KTSP classifier.*

# <span id="page-2-1"></span>Description

KTSP.Classify classifies new test samples using KTSP coming out of the function [KTSP.Train](#page-4-1). This function was used in Marchionni et al, 2013, BMC Genomics, and it is maintained only for backward compatibility. It has been replaced by [SWAP.KTSP.Classify](#page-22-1).

### Usage

KTSP.Classify(data, classifier, combineFunc)

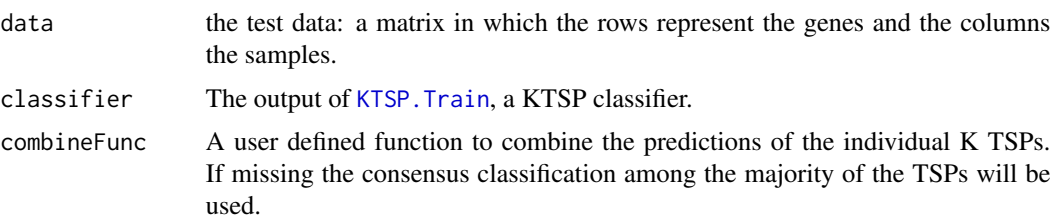

#### <span id="page-3-0"></span>Author(s)

Bahman Afsari <bahman.afsari@gmail.com>, Luigi Marchionni <marchion@jhu.edu>

#### References

See [switchBox](#page-1-1) for the references.

# See Also

[KTSP.Train](#page-4-1), [SWAP.KTSP.Classify](#page-22-1),

#### Examples

```
##################################################
### Load gene expression data for the training set
data(trainingData)
```
### Turn into a numeric vector with values equal to 0 and 1 trainingGroupNum <- as.numeric(trainingGroup) - 1

### Show group variable for the TRAINING set table(trainingGroupNum)

```
##################################################
### Train a classifier using default filtering function based on the Wilcoxon test
classifier <- KTSP.Train(matTraining, trainingGroupNum, n=8)
```
### Show the classifier classifier

```
##################################################
### Testing on new data
```
### Load the example data for the TEST set data(testingData)

```
### Turn into a numeric vector with values equal to 0 and 1
testingGroupNum <- as.numeric(testingGroup) - 1
```
### Show group variable for the TEST set table(testingGroupNum)

```
### Apply the classifier to one sample of the TEST set using
### sum of votes grearter than 2
testPrediction <- KTSP.Classify(matTesting, classifier,
     combineFunc = function(x) sum(x) < 2.5)
```
### Show prediction table(testPrediction, testingGroupNum)

<span id="page-4-1"></span><span id="page-4-0"></span>

# Description

KTSP.Train trains a K-TSP classifier for the specific phenotype of interest. The classifiers resulting from using this function can be passed to [KTSP.Classify](#page-2-1) for samples classification. This function was used in Marchionni et al, 2013, BMC Genomics, and it is maintained only for backward compatibility. It has been replaced by [SWAP.KTSP.Train](#page-29-1).

### Usage

```
KTSP.Train(data, situation, n)
```
# Arguments

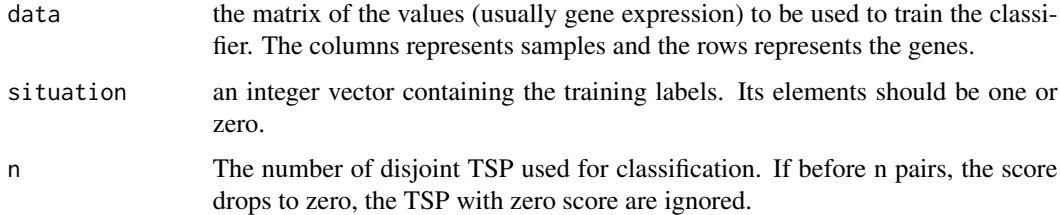

# Value

The KTSP classifier, a list containing the following elements:

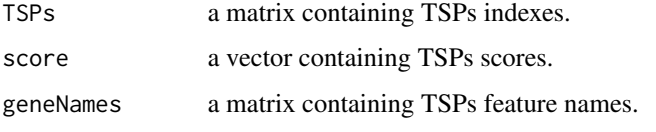

It should be passed to KTSP.Classify for classification of test samples.

### Author(s)

Bahman Afsari <br/>bahman.afsari@gmail.com>, Luigi Marchionni <marchion@jhu.edu>

# References

See [switchBox](#page-1-1) for the references.

### See Also

[KTSP.Classify](#page-2-1), [SWAP.KTSP.Train](#page-29-1),

### Examples

```
##################################################
### Load gene expression data for the training set
data(trainingData)
### Turn into a numeric vector with values equal to 0 and 1
trainingGroupNum <- as.numeric(trainingGroup) - 1
### Show group variable for the TRAINING set
table(trainingGroupNum)
##################################################
### Train a classifier using default filtering function based on the Wilcoxon test
classifier <- KTSP.Train(matTraining, trainingGroupNum, n=8)
### Show the classifier
classifier
```
<span id="page-5-1"></span>matTesting *Gene expression matrix for test set data*

# Description

A numerical matrix containing gene expression matrix for 70 genes and 307 breast cancer patients (test set data) from the Buyse et al cohort (see the [mammaPrintData](#page-0-0) package).

# Usage

data(testingData)

### Format

The matTesting matrix contains normalized expression values for the 70 gene signature (rows) across 307 samples (columns). Group information (emph"bad" versus "good" prognosis) is shown in colnames(matTesting).

### Details

This dataset corresponds to the breast cancer patients' cohort published by Buyse and colleagues in JNCI (2006). The gene expression matrix was obtained from the mammaPrintData package as described by Marchionni and colleagues in BMC Genomics (2013).

### Author(s)

Bahman Afsari <br/>bahman.afsari@gmail.com>, Luigi Marchionni <marchion@jhu.edu>

<span id="page-5-0"></span>

# <span id="page-6-0"></span>matTraining 7

### References

See [switchBox](#page-1-1) for the references.

# See Also

[matTraining](#page-6-1)

### Examples

### Load gene expression data for the test set data(testingData)

### Show the class of the ``matTesting'' object class(matTesting)

### Show the dimentions of the ``matTesting'' matrix dim(matTesting)

### Show the first 10 sample names of the ``matTest'' matrix head(colnames(matTesting), n=10) testingGroup[1:10]

<span id="page-6-1"></span>matTraining *Gene expression matrix for training set data*

# Description

A numerical matrix containing gene expression matrix for 70 genes and 78 breast cancer patients (training set data) from the Glas et al cohort (see the [mammaPrintData](#page-0-0) package).

#### Usage

data(trainingData)

#### Format

The matTraining matrix contains normalized expression values for the 70 gene signature (rows) across 78 samples (columns). Group information (emph"bad" versus "good" prognosis) is shown in colnames(matTraining).

#### Details

This dataset corresponds to the breast cancer patients' cohort published by Glas and colleagues in BMC Genomics (2006). The gene expression matrix was obtained from the mammaPrintData package as described by Marchionni and colleagues in BMC Genomics (2013).

### <span id="page-7-0"></span>Author(s)

Bahman Afsari <bahman.afsari@gmail.com>, Luigi Marchionni <marchion@jhu.edu>

### References

See [switchBox](#page-1-1) for the references.

# See Also

[matTesting](#page-5-1)

# Examples

```
### Load gene expression data for the training set
### Show the class of the ``matTraining'' object
data(trainingData)
```
class(matTraining) ### Show the dimentions of the ``matTraining'' matrix

dim(matTraining)

```
### Show the first 10 sample names of the ``matTraining'' matrix
head(colnames(matTraining), n=10)
```
<span id="page-7-1"></span>SWAP.Calculate.BasicTSPScores

*Function to calculate basic TSP scores.*

### Description

SWAP.Calculate.BasicTSPScores calculates basic TSP scores.

### Usage

```
SWAP.Calculate.BasicTSPScores(phenoGroup, inputMat1,
  inputMat2 = NULL, classes = NULL, RestrictedPairs = NULL,
    handleTies = FALSE, verbose = FALSE, score_opts=list())
```
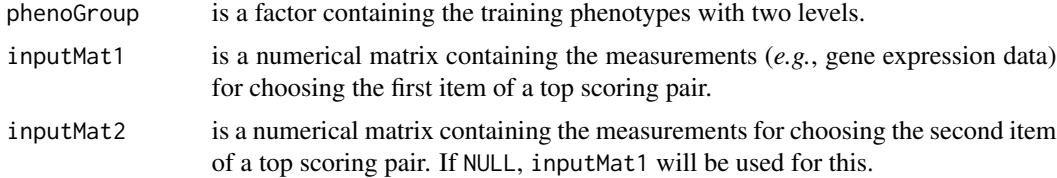

<span id="page-8-0"></span>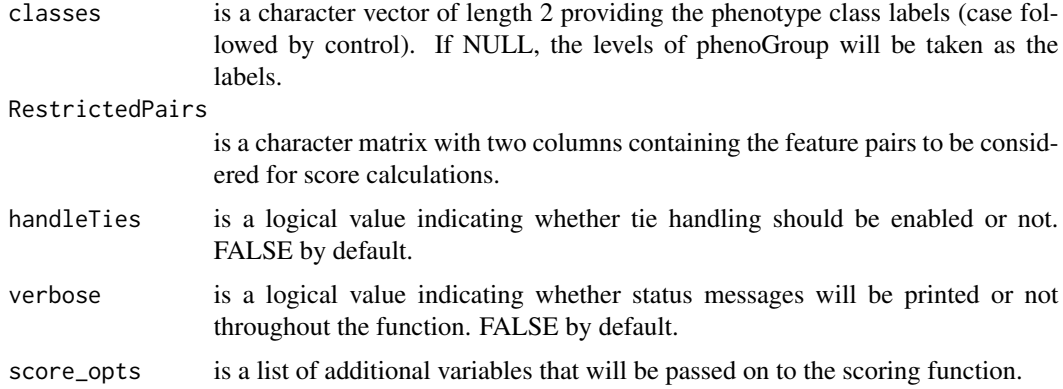

#### Value

The output is a list containing the following items:

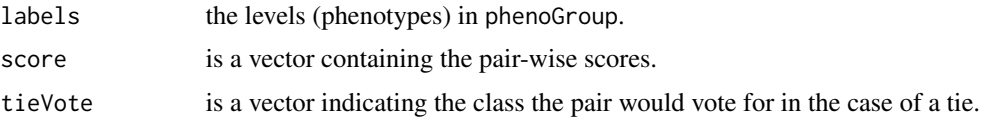

# Author(s)

Bahman Afsari <br/>bahman.afsari@gmail.com>, Luigi Marchionni <marchion@jhu.edu>, Wikum Dinalankara <wdinala1@jhmi.edu>

# References

See [switchBox](#page-1-1) for the references.

# See Also

See [SWAP.Calculate.SignedTSPScores](#page-9-1)

# Examples

```
### Load gene expression data for the training set
data(trainingData)
```
### Show group variable for the TRAINING set table(trainingGroup)

```
### Compute the scores
scores = SWAP.Calculate.BasicTSPScores(trainingGroup, matTraining[1:3, ])
```
# View the scores scores\$score

*Function to calculate signed TSP scores.*

# <span id="page-9-1"></span><span id="page-9-0"></span>Description

SWAP.Calculate.SignedTSPScores calculates signed TSP scores. The input provided to this function should be already sanitized; to filter features and calculate pairwise scores, use SWAP.CalculateScores instead.

### Usage

```
SWAP.Calculate.SignedTSPScores(phenoGroup, inputMat1,
  inputMat2 = NULL, classes = NULL, RestrictedPairs = NULL,
    handleTies = FALSE, verbose = FALSE, score_opts=list())
```
# Arguments

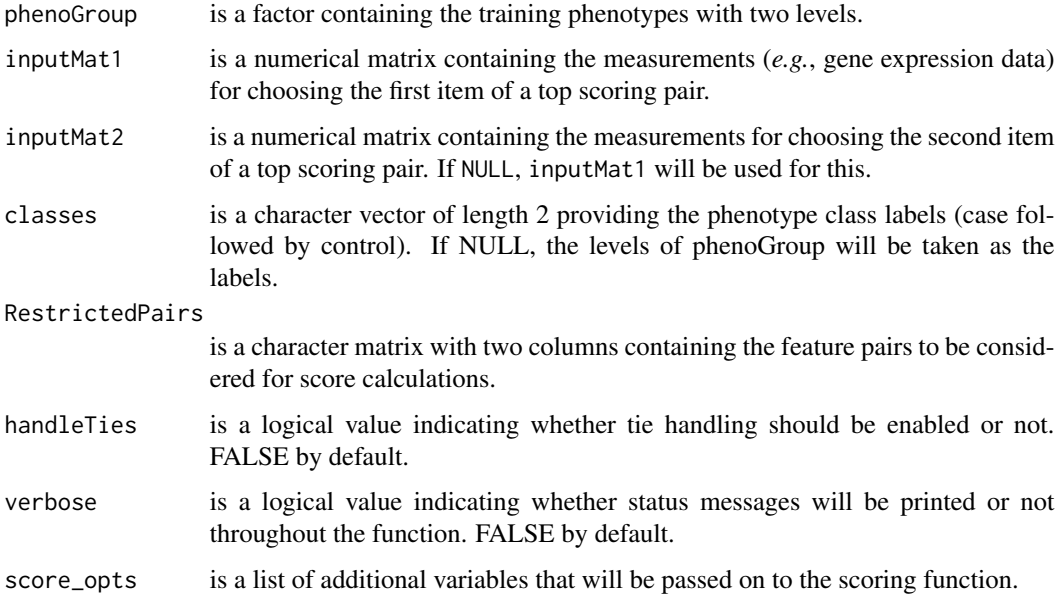

# Value

The output is a list containing the following items:

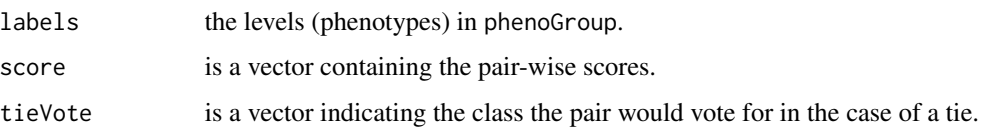

# <span id="page-10-0"></span>SWAP.CalculateScores 11

### Author(s)

Bahman Afsari <br/>bahman.afsari@gmail.com>, Luigi Marchionni <marchion@jhu.edu>, Wikum Dinalankara <wdinala1@jhmi.edu>

#### References

See [switchBox](#page-1-1) for the references.

# See Also

See [SWAP.Calculate.BasicTSPScores](#page-7-1)

### Examples

```
### Load gene expression data for the training set
data(trainingData)
```
### Show group variable for the TRAINING set table(trainingGroup)

```
### Compute the scores
scores = SWAP.Calculate.SignedTSPScores(trainingGroup, matTraining[1:3, ])
```

```
# View the scores
scores$score
```
SWAP.CalculateScores *Function to calculate the pair-wise scores with any given score function.*

# **Description**

SWAP.CalculateScores calculates the pair-wise scores between features pairs. The user may pass a filtering function to reduce the number of starting features, or provide a restricted set of pairs to limit the reported scores to this list. The user can also pass a score-calculating function by either passing one of the scoring functions available in the package(i.e. SWAP.Calculate.SignedTSPScores and SWAP.Calculate.BasicTSPScores) or a custom function.

### Usage

```
SWAP.CalculateScores(inputMat, phenoGroup, classes = NULL, FilterFunc = SWAP.Filter.Wilcoxon,
  RestrictedPairs = NULL, handleTies = FALSE, verbose = FALSE,
  score_fn = signedTSPScores, score\_opts = list(), ...)
```
# Arguments

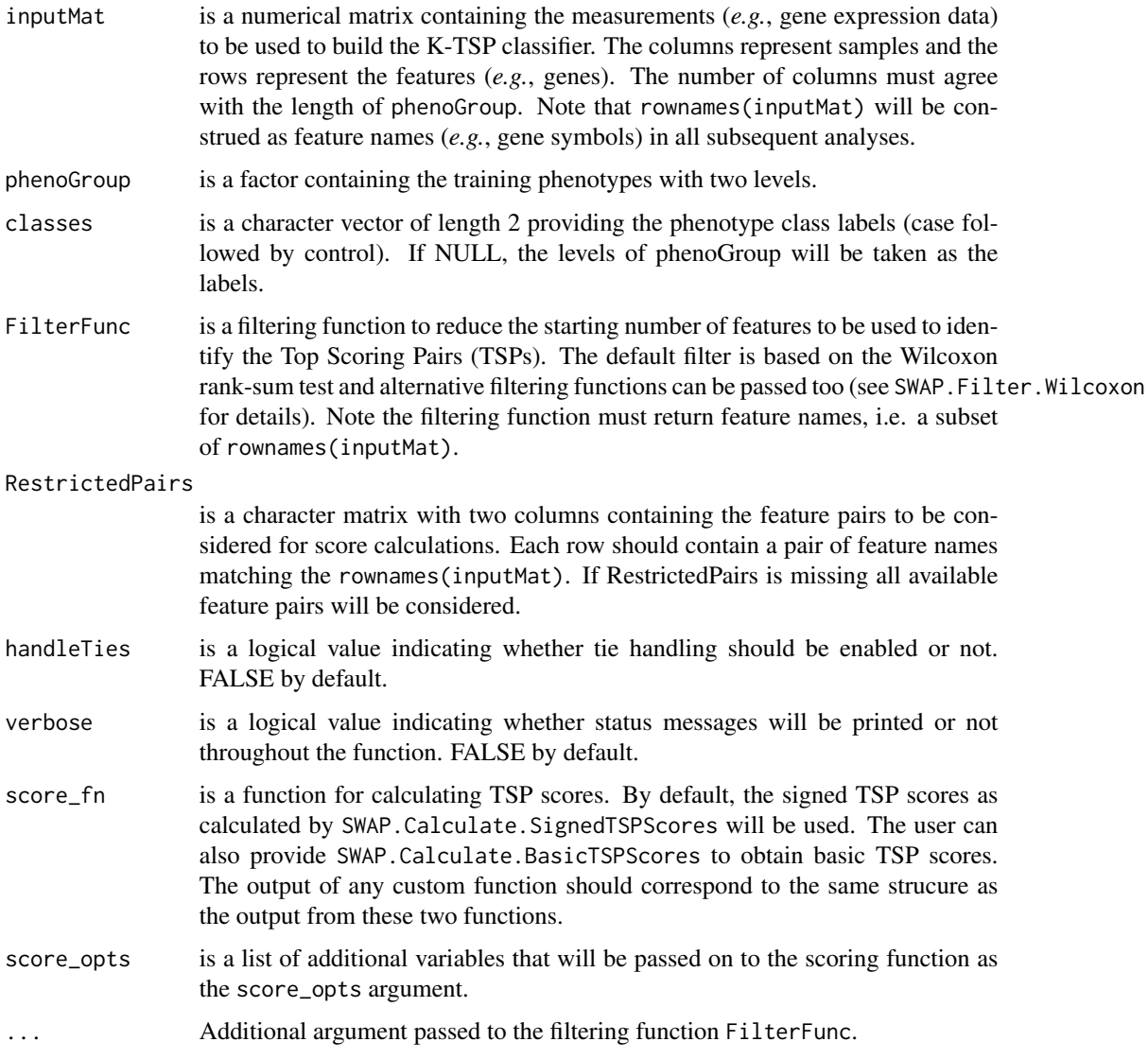

# Value

The output is a list containing the following items:

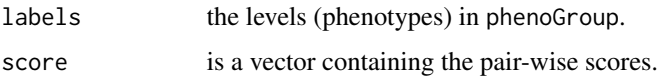

# Author(s)

Bahman Afsari <br/>bahman.afsari@gmail.com>, Luigi Marchionni <marchion@jhu.edu>, Wikum Dinalankara <wdinala1@jhmi.edu>

### <span id="page-12-0"></span>References

See [switchBox](#page-1-1) for the references.

# See Also

See [SWAP.KTSP.Train](#page-29-1), [SWAP.Filter.Wilcoxon](#page-14-1), [SWAP.Calculate.BasicTSPScores](#page-7-1), [SWAP.Calculate.SignedTSPScores](#page-9-1), and [SWAP.KTSP.Statistics](#page-27-1).

### Examples

### Load gene expression data for the training set data(trainingData)

### Show group variable for the TRAINING set table(trainingGroup)

### Compute the scores using all features (a matrix will be returned) scores <- SWAP.CalculateScores(matTraining, trainingGroup, FilterFunc=NULL)

<span id="page-12-1"></span>SWAP.CalculateSignedScore

*Function to calculate the pair-wise scores.*

### Description

SWAP.CalculateSignedScore calculates the pair-wise scores between features pairs. The user may pass a filtering function to reduce the number of starting features, or provide a restricted set of pairs to limit the reported scores to this list.

### Usage

```
SWAP.CalculateSignedScore(inputMat, phenoGroup,
 FilterFunc = SWAP.Filter.Wilcoxon, RestrictedPairs, handleTies = FALSE, verbose = FALSE, ...)
```
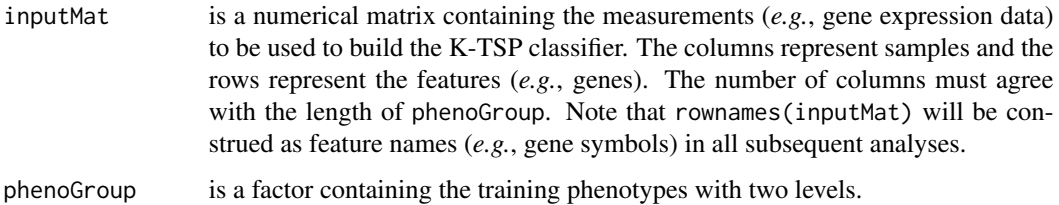

# <span id="page-13-0"></span>14 SWAP.CalculateSignedScore

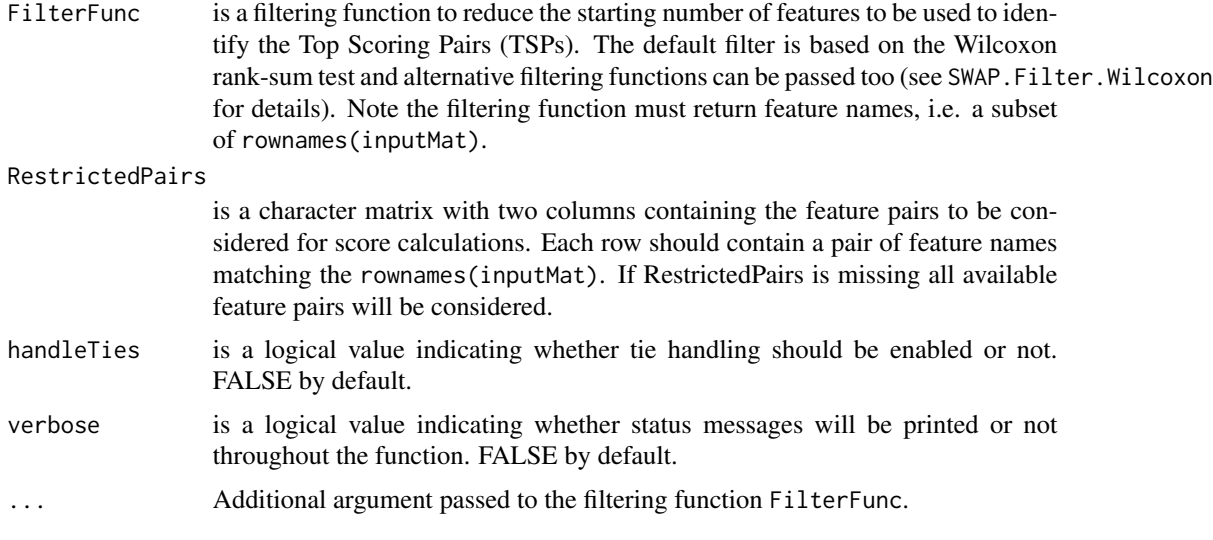

# Value

The output is a list containing the following items:

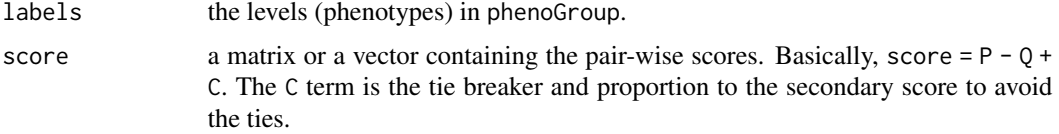

Note that the P, Q, and score list elements are matrices when scores are computed for all possible feature pairs, while they are vectors when scores are computed for restricted pairs defined by RestrictedPairs.

# Author(s)

Bahman Afsari <br/>bahman.afsari@gmail.com>, Luigi Marchionni <marchion@jhu.edu>, Wikum Dinalankara <wdinala1@jhmi.edu>

### References

See [switchBox](#page-1-1) for the references.

### See Also

See [SWAP.KTSP.Train](#page-29-1), [SWAP.Filter.Wilcoxon](#page-14-1), and [SWAP.KTSP.Statistics](#page-27-1).

# Examples

### Load gene expression data for the training set data(trainingData)

### Show group variable for the TRAINING set table(trainingGroup)

```
### Compute the scores using all features (a matrix will be returned)
scores <- SWAP.CalculateSignedScore(matTraining, trainingGroup, FilterFunc=NULL, )
### Show scores
class(scores)
dim(scores$score)
### Get the scores for a couple of features
diag(scores$score[ 1:3 , 5:7 ])
### Compute the scores using the default filtering function for 20 features
scores <- SWAP.CalculateSignedScore(matTraining, trainingGroup, featureNo=20)
### Show scores
dim(scores$score)
### Creating some random pairs
set.seed(123)
somePairs <- matrix(sample(rownames(matTraining), 25, replace=FALSE), ncol=2)
### Compute the scores for restricted pairs (a vector will be returned)
scores <- SWAP.CalculateSignedScore(matTraining, trainingGroup,
   FilterFunc = NULL, RestrictedPairs = somePairs )
### Show scores
class(scores$score)
length(scores$score)
```
<span id="page-14-1"></span>SWAP.Filter.Wilcoxon *Statistical feature filtering based on Wilcoxon test on the ranks of expressions.*

#### Description

SWAP.Filter.Wilcoxon filters the features to top differential expressed to be used for KTSP classifier implementation.

#### Usage

```
SWAP.Filter.Wilcoxon(phenoGroup, inputMat, featureNo = 100, UpDown = TRUE)
```
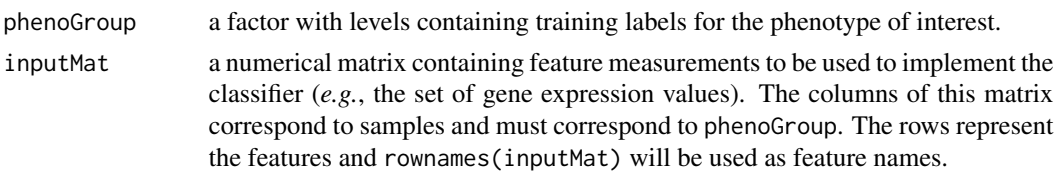

<span id="page-15-0"></span>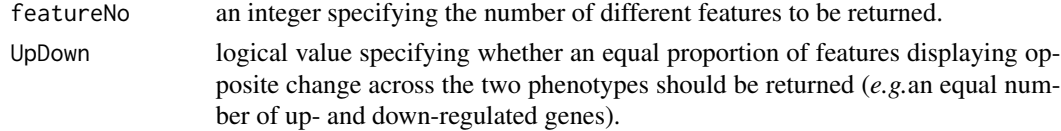

# Value

The names of the features that survived the statistical filtering, i.e. differential expressed features.

#### Author(s)

Bahman Afsari <bahman.afsari@gmail.com>, Luigi Marchionni <marchion@jhu.edu>

### References

See [switchBox](#page-1-1) for the references.

# See Also

[SWAP.KTSP.Classify](#page-22-1), [SWAP.Filter.Wilcoxon](#page-14-1), [SWAP.CalculateSignedScore](#page-12-1)

### Examples

### Load gene expression data for the training set data(trainingData)

### Return equal numbers of up- and down- regulated features (default) SWAP.Filter.Wilcoxon(trainingGroup, matTraining, featureNo=10)

```
### Return the top 10 differentially expressed features irrispective to
### the direction of change.
### By setting the argument 'UpDown' equal to FALSE the number of
### up- and down- regulated features can be different
SWAP.Filter.Wilcoxon(trainingGroup, matTraining, featureNo=10, UpDown=FALSE)
```
<span id="page-15-1"></span>SWAP.GetKTSP.PredictionStats

*Function for computing various performance measures related to prediction.*

### Description

Given a list of predicted labels and true labels, provides accuracy, sensitivity, specificity, balanced accuracy (i.e. (sensitivity+specificity)/2 ), and AUC if decision values are given.

#### Usage

```
SWAP.GetKTSP.PredictionStats(predictions, truth, classes=NULL,
 decision_values=NULL)
```
# <span id="page-16-0"></span>Arguments

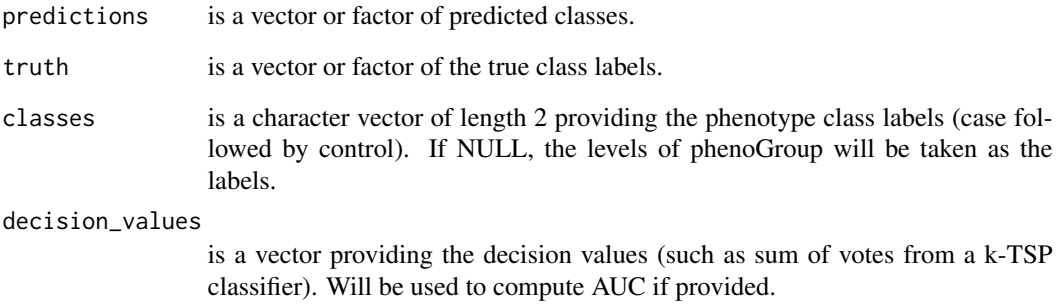

### Value

A vector providing accuracy, sensitivity, specificity, and balanced accuracy , and if decision\_values is prodvided, area under the ROC curve (AUC).

# Author(s)

Bahman Afsari <br/>bahman.afsari@gmail.com>, Luigi Marchionni <marchion@jhu.edu>, Wikum Dinalankara <wdinala1@jhmi.edu>

# References

See [switchBox](#page-1-1) for the references.

# See Also

[SWAP.KTSP.Classify](#page-22-1)

### Examples

```
### Load gene expression data
data(trainingData)
data(testingData)
```

```
### train 1-TSP
classifier = SWAP.Train.1TSP(matTraining, trainingGroup)
predictions = SWAP.KTSP.Classify(matTesting, classifier)
```

```
### get performance results
SWAP.GetKTSP.PredictionStats(predictions, testingGroup)
```
<span id="page-17-1"></span><span id="page-17-0"></span>SWAP.GetKTSP.Result *Function for prediction followed by computing various performance measures related to prediction.*

# Description

Given a kTSP classifier and data matrix and class labels, calculates the predictions and vote sums and then applies SWAP.GetKTSP.PredictionStats.

# Usage

```
SWAP.GetKTSP.Result(classifier, inputMat, Groups,
  classes=NULL, predictions=FALSE, decision_values=FALSE)
```
# Arguments

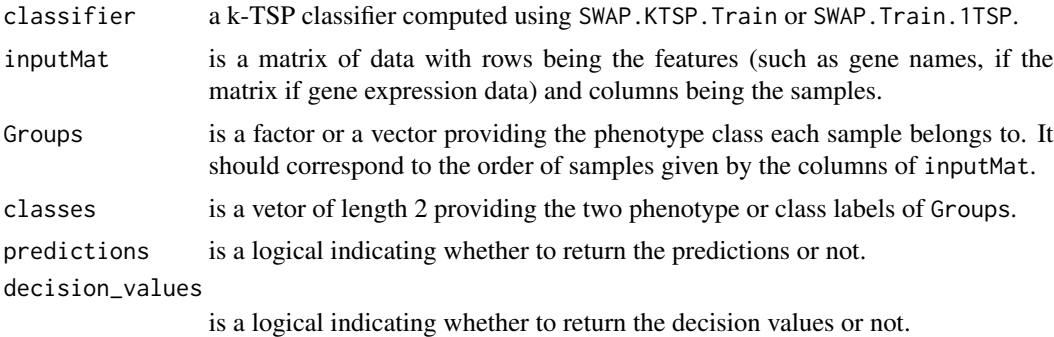

# Value

A list with items:

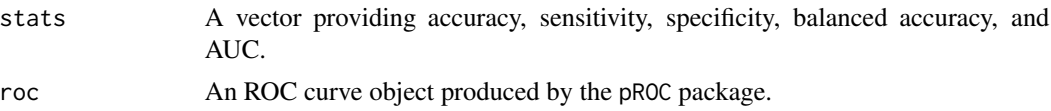

# Author(s)

Bahman Afsari <br/>bahman.afsari@gmail.com>, Luigi Marchionni <marchion@jhu.edu>, Wikum Dinalankara <wdinala1@jhmi.edu>

# References

See [switchBox](#page-1-1) for the references.

# See Also

[SWAP.GetKTSP.PredictionStats](#page-15-1)

# <span id="page-18-0"></span>Examples

```
### Load gene expression data
data(trainingData)
data(testingData)
require(pROC)
### train 1-TSP
classifier = SWAP.Train.1TSP(matTraining, trainingGroup)
### get performance results
SWAP.GetKTSP.Result(classifier, matTesting, testingGroup)$stats
```

```
SWAP.GetKTSP.TrainTestResults
```
*Trains a kTSP on given training data and provides performance on testing data.*

# Description

Trains a kTSP on given training data and provides getkTSPResult output for both training and testing data.

# Usage

```
SWAP.GetKTSP.TrainTestResults(trainMat, trainGroup, testMat,
  testGroup, classes=NULL, predictions=FALSE,
 decision_values=FALSE, ...)
```
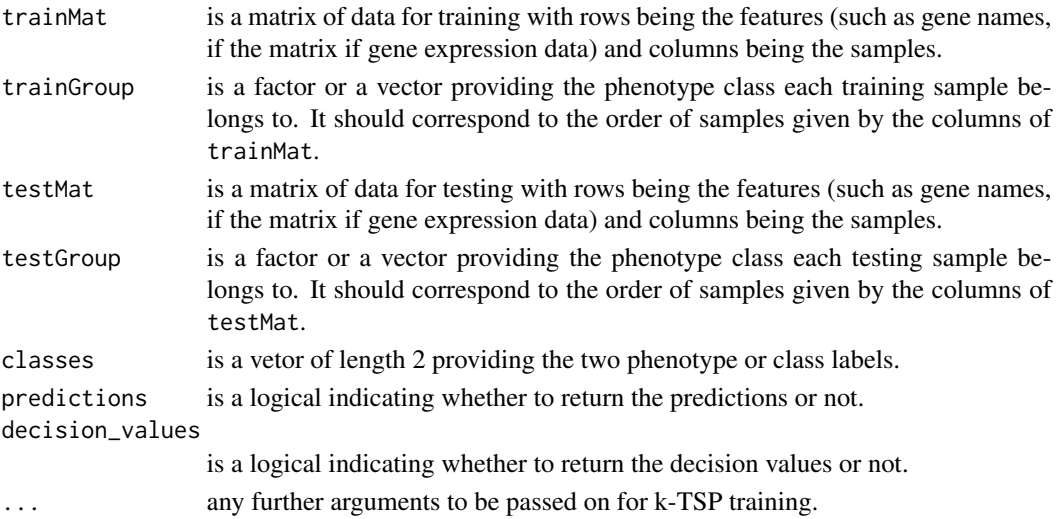

# Value

A list with items:

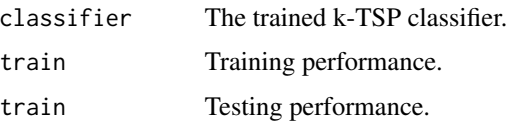

# Author(s)

Bahman Afsari <br/>bahman.afsari@gmail.com>, Luigi Marchionni <marchion@jhu.edu>, Wikum Dinalankara <wdinala1@jhmi.edu>

# References

See [switchBox](#page-1-1) for the references.

# See Also

[SWAP.GetKTSP.Result](#page-17-1)

### Examples

```
### Load gene expression data
data(trainingData)
data(testingData)
```
require(pROC)

```
### perform training and testing
result = SWAP.GetKTSP.TrainTestResults(matTraining, trainingGroup,
 matTesting, testingGroup, featureNo=100)
```
### view results result\$train

result\$test

<span id="page-19-1"></span>SWAP.Kby.Measurement *K selection for a kTSP classifier.*

# Description

SWAP.Kby.Measurement can be supplied to a kTSP classifier training function to select an optimal k by adding top-scoring pairs to maximize a given measurement such as accuracy or sensitivitiy over the training data.

<span id="page-19-0"></span>

# <span id="page-20-0"></span>Usage

```
SWAP.Kby.Measurement(inputMat, phenoGroup,
  scoreTable, classes, krange,
 k_opts=list(disjoint=TRUE, measurement="auc")
```
# Arguments

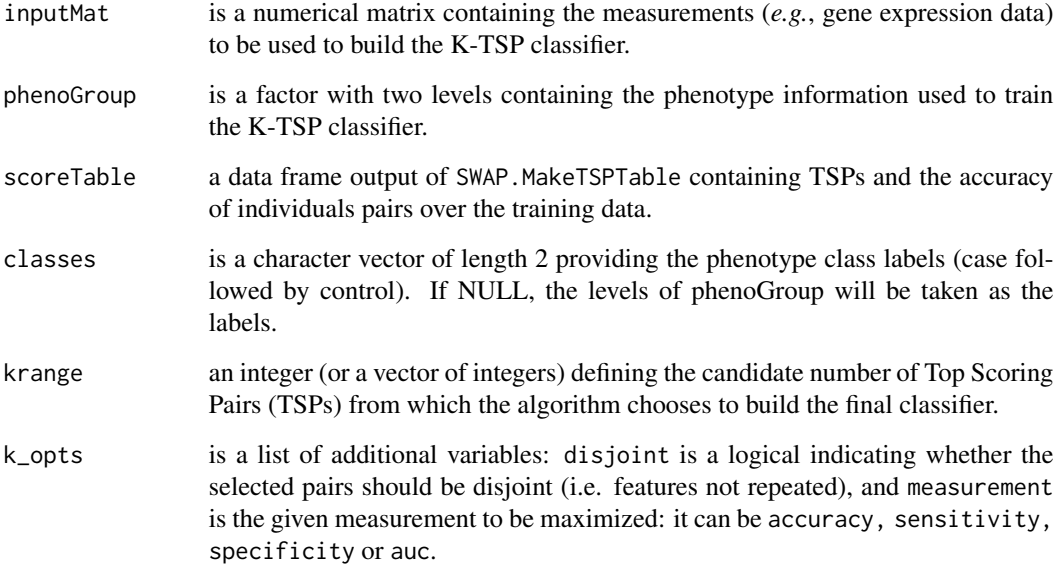

# Value

A vector of indices of length k indicating which pairs from scoreTable should be selected.

### Author(s)

Bahman Afsari <br/>bahman.afsari@gmail.com>, Luigi Marchionni <marchion@jhu.edu>, Wikum Dinalankara <wdinala1@jhmi.edu>

# References

See [switchBox](#page-1-1) for the references.

# See Also

[SWAP.Kby.Ttest](#page-21-1), [SWAP.MakeTSPTable](#page-32-1)

<span id="page-21-1"></span><span id="page-21-0"></span>

# Description

SWAP.Kby.Ttest can be supplied to a kTSP classifier training function to select an optimal k via performing t-tests.

#### Usage

```
SWAP.Kby.Ttest(inputMat, phenoGroup,
  scoreTable, classes, krange,
  k_opts=list())
```
# Arguments

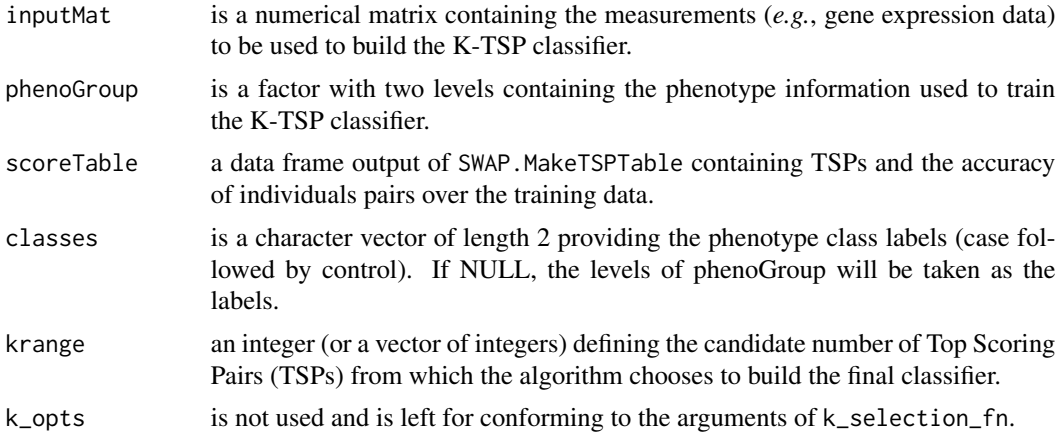

# Value

A vector of indices of length k indicating which pairs from scoreTable should be selected.

# Author(s)

Bahman Afsari <br/>bahman.afsari@gmail.com>, Luigi Marchionni <marchion@jhu.edu>, Wikum Dinalankara <wdinala1@jhmi.edu>

# References

See [switchBox](#page-1-1) for the references.

# See Also

[SWAP.Kby.Measurement](#page-19-1), [SWAP.MakeTSPTable](#page-32-1)

<span id="page-22-0"></span>SWAP.KTSP.Classifiy *Function to classify samples using a KTSP classifier.*

#### <span id="page-22-1"></span>Description

SWAP.KTSP.Classify classifies new test samples using KTSP coming out of the function [SWAP.KTSP.Train](#page-29-1).

### Usage

SWAP.KTSP.Classify(inputMat, classifier, DecisionFunc)

### Arguments

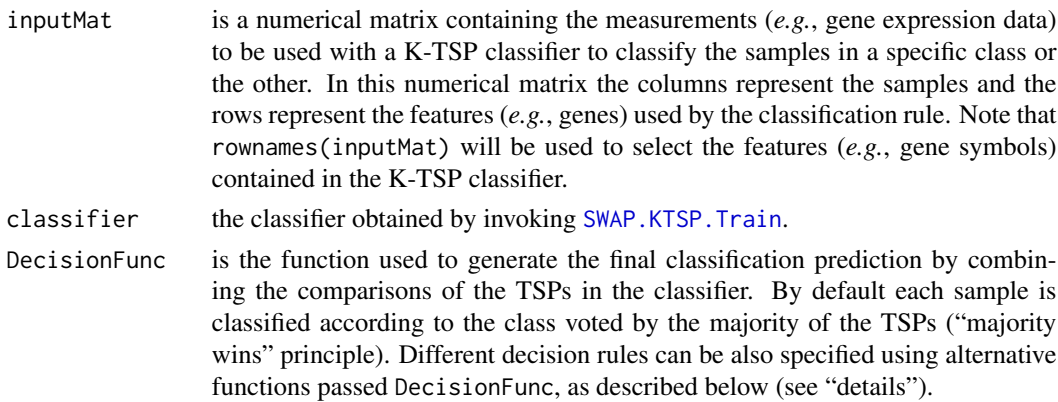

# Details

The SWAP.KTSP.Classify classifies new test samples based on a specific decision rule. By default, each sample is classified based on the the majority voting rule of the comparisons of TSPs in the classifier. Alternative rules can be defined by the user and passed to SWAP.KTSP.Classify using the argument DecisionFunc. A decision function takes as its input a logical vector x corresponding to the individual decision of each TSP (TRUE if the first feature in the pair is larger then the second, FALSE in the opposite case). The output of the DecisionFunction is a single logical value summarizing all votes of the individual TSPs (see examples below).

### Value

This function returns the predicted class for each sample in the form of a factor.

### Author(s)

Bahman Afsari <bahman.afsari@gmail.com>, Luigi Marchionni <marchion@jhu.edu>, Wikum Dinalankara <wdinala1@jhmi.edu>

### References

See [switchBox](#page-1-1) for the references.

### See Also

[SWAP.KTSP.Train](#page-29-1), [SWAP.Filter.Wilcoxon](#page-14-1), [SWAP.CalculateSignedScore](#page-12-1)

# Examples

################################################## ### Load gene expression data for the training set data(trainingData)

### Show group variable for the TRAINING set table(trainingGroup)

```
##################################################
```
### Train a classifier using default filtering function based on the Wilcoxon test classifier <- SWAP.KTSP.Train(matTraining, trainingGroup, krange=c(3, 5, 8:15))

### Show the classifier classifier

### Apply the classifier to the TRAINING set using default decision rule trainingPrediction <- SWAP.KTSP.Classify(matTraining, classifier)

### Resubstitution performance in the TRAINING set ### Define a "positive" test result if needed table(trainingPrediction, trainingGroup)

### Use an alternative DecideFunction to classify each patient ### Here for instance at least two TSPs must agree trainingPrediction <- SWAP.KTSP.Classify(matTraining, classifier, DecisionFunc = function(x) sum(x) >  $5.5$ )

### Contingency table for the TRAINING set table(trainingPrediction, trainingGroup)

################################################## ### Testing on new data

### Load the example data for the TEST set data(testingData)

### Show group variable for the TEST set table(testingGroup)

### Apply the classifier to one sample of the TEST set using default decision rule testPrediction <- SWAP.KTSP.Classify(matTesting[ , 1, drop=FALSE], classifier)

### Show prediction testPrediction

<span id="page-23-0"></span>

# <span id="page-24-0"></span>SWAP.KTSP.CV 25

```
### Apply the classifier to the complete the TEST set
### using decision rule defined above (agreement of two TSPs)
testPrediction <- SWAP.KTSP.Classify(matTesting,
 classifier, DecisionFunc = function(x) sum(x) > 5.5)
### Show prediction
head(testPrediction, n=10)
```
### Contingency table for the TEST set table(testPrediction, testingGroup)

<span id="page-24-1"></span>SWAP.KTSP.CV *Performs k-fold cross validation.*

### Description

Partitions the data into k folds and applies SWAP.GetKTSP.TrainTestResults for each fold. Then it combines prediction votes by dividing the vote sums by the number of TSPs in each fold to produce an overall cross-validation result.

#### Usage

```
SWAP.KTSP.CV(inputMat, Groups, classes = NULL, k = 4,
  folds = NULL, randomize = TRUE, ...
```
# Arguments

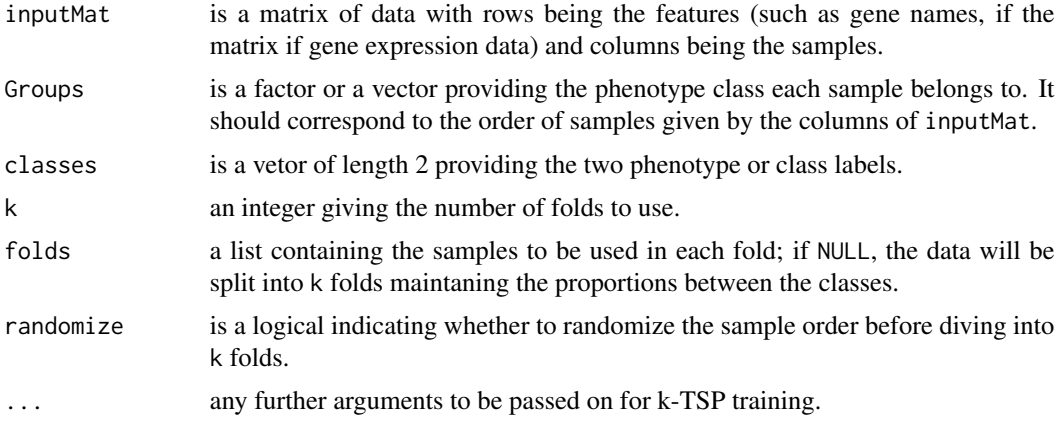

# Value

A list with items:

folds A list containing the sample indices used in each fold.

<span id="page-25-0"></span>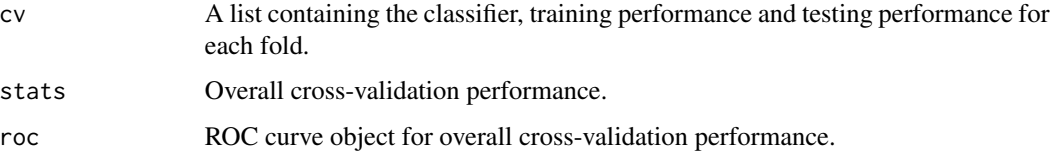

# Author(s)

Bahman Afsari <br/>bahman.afsari@gmail.com>, Luigi Marchionni <marchion@jhu.edu>, Wikum Dinalankara <wdinala1@jhmi.edu>

# References

See [switchBox](#page-1-1) for the references.

# See Also

[SWAP.KTSP.LOO](#page-25-1)

# Examples

```
### Load gene expression data
data(trainingData)
data(testingData)
```
require(pROC)

```
### perform leave one out cross-validation
result = SWAP.KTSP.CV(matTraining, trainingGroup, featureNo=100)
```
### print results result\$stats

<span id="page-25-1"></span>SWAP.KTSP.LOO *Performs leave one out cross validation.*

### Description

Performs leave one out cross validation; then it combines prediction votes by dividing the vote sums by the number of TSPs in each fold to produce an overall cross-validation result.

### Usage

```
SWAP.KTSP.LOO(inputMat, Groups, classes = NULL, ...)
```
# <span id="page-26-0"></span>SWAP.KTSP.LOO 27

# Arguments

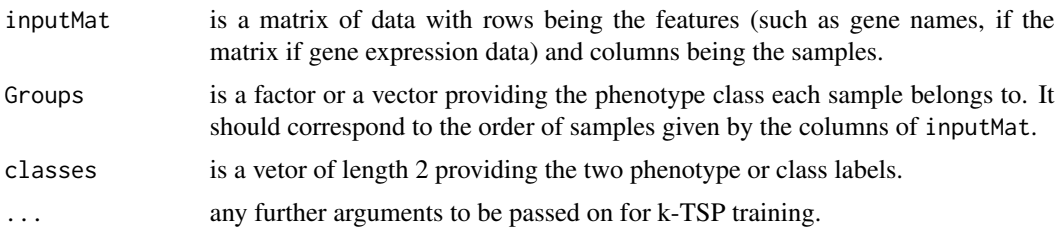

# Value

A list with items:

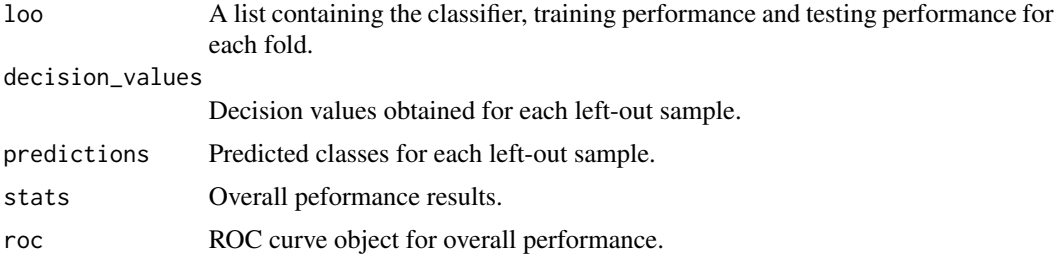

# Author(s)

Bahman Afsari <br/>bahman.afsari@gmail.com>, Luigi Marchionni <marchion@jhu.edu>, Wikum Dinalankara <wdinala1@jhmi.edu>

# References

See [switchBox](#page-1-1) for the references.

# See Also

[SWAP.KTSP.CV](#page-24-1)

### Examples

```
### Load gene expression data
data(trainingData)
data(testingData)
```
require(pROC)

```
### perform leave one out cross-validation
result = SWAP.KTSP.LOO(matTraining, trainingGroup, featureNo=100)
```

```
### print results
result$stats
```
<span id="page-27-1"></span><span id="page-27-0"></span>SWAP.KTSP.Statistics *Function computing TSP votes (comparisons) and combine their votes. The default is the kTSP statistics, sum of the votes.*

### **Description**

SWAP.KTSP.Statistics computes the votes in favor of one of the classes or the other for each TSP. This function also computes the final, combined, consensus of all TSP votes based on a specific decision rules. The default is the kTSP statistics, sum of the votes.

### Usage

SWAP.KTSP.Statistics(inputMat, classifier, CombineFunc)

#### Arguments

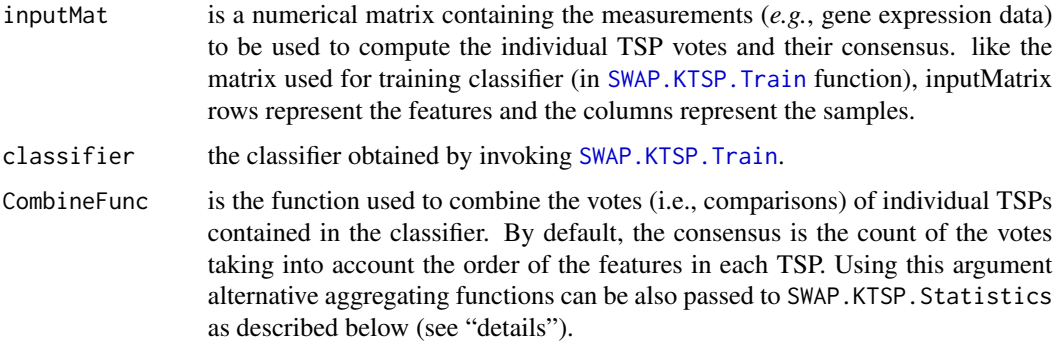

### Details

For each TSP in the KTSP classifier, SWAP.KTSP.Statistics computes the vote in favor of one of classes or the other. This function also aggregates the individual TSP votes and computes a final consensus of all TSP votes based on specific combination rules. By default, this combination is achieved by counting the comparisons (votes) of TSPs as follows: If the first feature is larger than the second one, the TSP vote is positive, else the TSP vote is negative. Different combination rules can also be specified by defining an alternative combination function and by passing it to SWAP.KTSP.Statistics using the CombineFunc argument. A combination function takes as its input a logical vector x corresponding to the sample TSP comparisons (TRUE if the first feature in the pair is larger then the second, FALSE in the opposite case). The output of the CombineFunction is a single value summarizing the votes of all individual TSPs (see examples below). Note that CombineFunction function must operate on a logical vector as input and the outcome must be real value number.

#### Value

A list containing the following two components:

<span id="page-28-0"></span>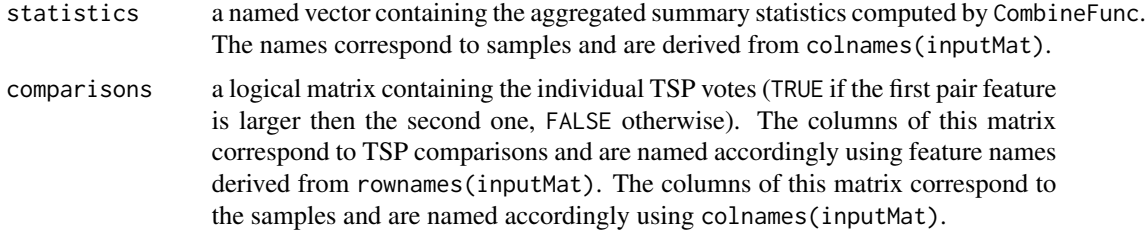

# Author(s)

Bahman Afsari <br/>bahman.afsari@gmail.com>, Luigi Marchionni <marchion@jhu.edu>, Wikum Dinalankara <wdinala1@jhmi.edu>

### References

See [switchBox](#page-1-1) for the references.

### See Also

[SWAP.KTSP.Classify](#page-22-1), [SWAP.Filter.Wilcoxon](#page-14-1), [SWAP.CalculateSignedScore](#page-12-1)

### Examples

```
##################################################
### Load gene expression data for the training set
data(trainingData)
```
### Show group variable for the TRAINING set table(trainingGroup)

```
##################################################
### Train a classifier using default filtering function based on the Wilcoxon test
classifier <- SWAP.KTSP.Train(matTraining, trainingGroup,
     FilterFunc = NULL, krange=8)
```

```
### Show the TSP in the classifier
classifier$TSPs
```

```
##################################################
### Compute the TSP votes and combine them using various methods
```
### Here we will use the count of the signed TSP votes ktspStatDefault <- SWAP.KTSP.Statistics(inputMat = matTraining, classifier = classifier)

```
### Here we will use the sum of the TSP votes
ktspStatSum <- SWAP.KTSP.Statistics(inputMat = matTraining,
   classifier = classifier, CombineFunc=sum)
```

```
### Here, for instance, we will apply a hard treshold equal to 2
ktspStatThreshold <- SWAP.KTSP.Statistics(inputMat = matTraining,
    classifier = classifier, CombineFunc = function(x) sum(x) > 2 )
### Show components
names(ktspStatDefault)
### Show some of the votes
head(ktspStatDefault$comparisons[ , 1:2])
### Show default statistics
head(ktspStatDefault$statistics)
### Show statistics obtained using the sum
head(ktspStatSum$statistics)
### Show statistics obtained using the hard threshold
head(ktspStatThreshold)
### Make a heatmap showing the individual TSPs votes
colorForRows <- as.character(1+as.numeric(trainingGroup))
heatmap(1*ktspStatDefault$comparisons, scale="none",
    margins = c(10, 5), cexCol = 0.5, cexRow = 0.5,labRow=trainingGroup, RowSideColors=colorForRows)
```
<span id="page-29-1"></span>SWAP.KTSP.Train *Deprecated function for training the K-TSP classifier.*

# **Description**

SWAP.KTSP.Train trains a binary K-TSP classifier. The classifiers resulting from using this function can be passed to [SWAP.KTSP.Classify](#page-22-1) for samples classification. Note that this function is deprecated and we recommend SWAP.Train.KTSP for training k-TSP classifiers.

#### Usage

```
SWAP.KTSP.Train(inputMat, phenoGroup, krange = 2:10,
 FilterFunc = SWAP.Filter.Wilcoxon, RestrictedPairs,
 handleTies = FALSE, verbose = FALSE, ...)
```

```
inputMat is a numerical matrix containing the measurements (e.g., gene expression data)
                  to be used to build the K-TSP classifier. The columns represent samples and the
                  rows represent the features (e.g., genes). The number of columns must agree
                  with the length of phenoGroup. Note that rownames(inputMat) will be used as
                  the feature names (e.g., gene symbols) in all subsequent analyses.
```
<span id="page-29-0"></span>

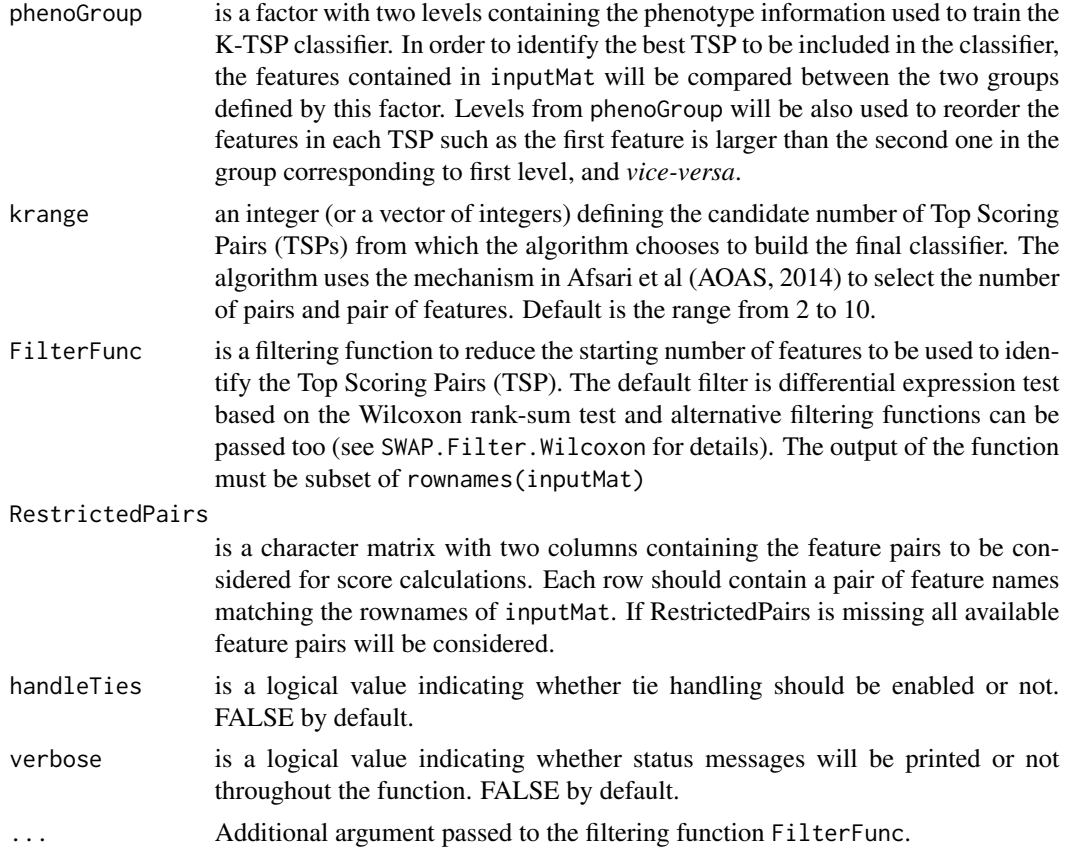

# Value

The KTSP classifier, in the form of a list, which contains the following components:

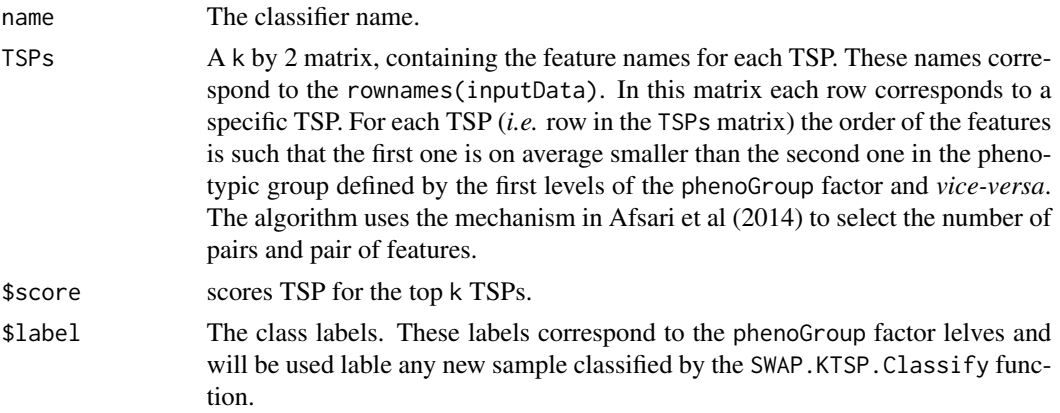

# Author(s)

Bahman Afsari <br/>bahman.afsari@gmail.com>, Luigi Marchionni <marchion@jhu.edu>, Wikum Dinalankara <wdinala1@jhmi.edu>

### <span id="page-31-0"></span>References

See [switchBox](#page-1-1) for the references.

### See Also

[SWAP.KTSP.Classify](#page-22-1), [SWAP.Filter.Wilcoxon](#page-14-1), [SWAP.CalculateSignedScore](#page-12-1)

# Examples

```
##################################################
### Load gene expression data for the training set
data(trainingData)
```
### Show group variable for the TRAINING set table(trainingGroup)

#### ##################################################

### Train a classifier using default filtering function based on the Wilcoxon test classifier <- SWAP.KTSP.Train(matTraining, trainingGroup, krange=c(3, 5, 8:15))

### Show the classifier classifier

#### ##################################################

### Train another classifier from the top 4 best features ### according to the deafault filtering function classifier <- SWAP.KTSP.Train(matTraining, trainingGroup, FilterFunc=SWAP.Filter.Wilcoxon, featureNo=4)

### Show the classifier classifier

#### ##################################################

### To use all features "FilterFunc" must be set to NULL classifier <- SWAP.KTSP.Train(matTraining, trainingGroup, FilterFunc=NULL)

### Show the classifier classifier

#### ##################################################

### Train a classifier using and alternative filtering function. ### For instance we can use the a "t.test" to selec the features ### with an absolute t-statistics larger than a specified quantile topRttest  $\leq$  function(situation, data, quant = 0.75) { out  $\leq$  apply(data, 1, function(x, ...) t.test(x  $\sim$  situation)\$statistic) names(out[ abs(out) > quantile(abs(out), quant) ]) }

```
### Show the top features selected
topRttest(trainingGroup, matTraining, quant=0.95)
### Train a classifier using the alternative filtering function
### and also define the maximum number of TSP using "krange"
classifier <- SWAP.KTSP.Train(matTraining, trainingGroup,
     FilterFunc = topRttest, quant = 0.75, krange=c(15:30) )
### Show the classifier
classifier
##################################################
### Training with restricted pairs
### Define a set of specific pairs to be used for classifier development
### For this example we will a random set of features
### In a real example these pairs should be provided by the user.
set.seed(123)
somePairs <- matrix(sample(rownames(matTraining), 6^2, replace=FALSE), ncol=2)
head(somePairs, n=3)
dim(somePairs)
### Train a classifier using the restricted feature pairs and the default filtering
classifier <- SWAP.KTSP.Train(matTraining, trainingGroup,
     RestrictedPairs = somePairs, krange=3:16)
### Show the classifier
classifier
```
<span id="page-32-1"></span>SWAP.MakeTSPTable *Make a table of TSPs in order of TSP score.*

#### Description

Given the output from SWAP.CalculateScores and a number maxk, makes a table of the top maxk pairs. The output of this function can be provided to a k-selection function such as SWAP.Kby.Ttest or SWAP.Kby.Measurement to test out different k-selection methods.

#### Usage

```
SWAP.MakeTSPTable(Scores, maxk, disjoint = TRUE)
```
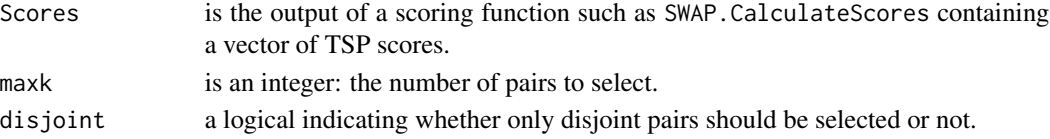

# <span id="page-33-0"></span>Value

A data frame of maxk pairs, their score and tieVote.

# Author(s)

Bahman Afsari <br/>bahman.afsari@gmail.com>, Luigi Marchionni <marchion@jhu.edu>, Wikum Dinalankara <wdinala1@jhmi.edu>

# References

See [switchBox](#page-1-1) for the references.

# See Also

[SWAP.Kby.Ttest](#page-21-1), [SWAP.Kby.Measurement](#page-19-1)

# Examples

```
### load gene expression data
data(trainingData)
### calculate scores
scores = SWAP.CalculateScores(matTraining, trainingGroup, featureNo=5)
### make top 5 pair table
SWAP.MakeTSPTable(scores, 5, FALSE)
```
<span id="page-33-1"></span>SWAP.PlotKTSP.GenePairBoxplot *Plots a feature pair as boxplots.*

# Description

Plots two genes or features as a pair of boxplots; optionally, individual samples can be plotted on top of the boxplots as points; for this points can be colored by either gene, or class, or whether first gene < second gene is TRUE or FALSE for each sample.

### Usage

```
SWAP.PlotKTSP.GenePairBoxplot(genes, inputMat, Groups=NULL,
  classes=NULL, points=FALSE, point_coloring="byGene",
  colors=c(), point_colors=c(), ...)
```
# <span id="page-34-0"></span>Arguments

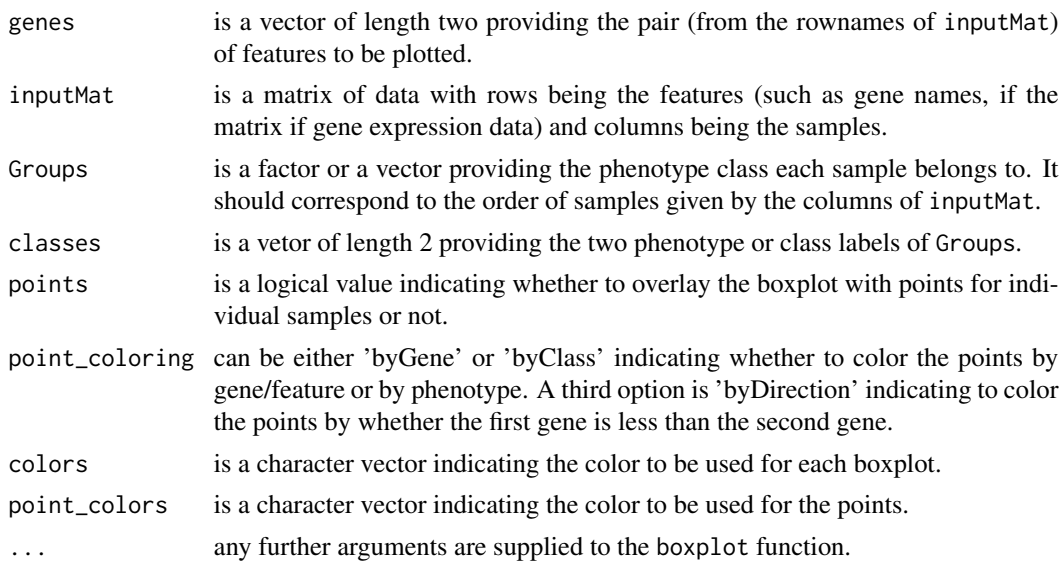

# Value

Produces a pair of boxplots indicating the distribution of the measured values for the pair of features/genes.

### Author(s)

Bahman Afsari <br/>bahman.afsari@gmail.com>, Luigi Marchionni <marchion@jhu.edu>, Wikum Dinalankara <wdinala1@jhmi.edu>

# References

See [switchBox](#page-1-1) for the references.

# See Also

[SWAP.PlotKTSP.GenePairClassesBoxplot](#page-35-1)

# Examples

```
### Load gene expression data
data(trainingData)
```

```
### train 1-TSP
classifier = SWAP.Train.1TSP(matTraining, trainingGroup)
```

```
### plot top pair
SWAP.PlotKTSP.GenePairBoxplot(classifier$TSPs, matTraining,
  points=TRUE, point_coloring="byGene")
```
<span id="page-35-1"></span><span id="page-35-0"></span>SWAP.PlotKTSP.GenePairClassesBoxplot

*Plots a feature pair as seperated by class as boxplots.*

# Description

Plots two genes or features, each as a pair of boxplots seperated to two classes or phenotypes.

### Usage

```
SWAP.PlotKTSP.GenePairClassesBoxplot(genes, inputMat, Groups,
 classes=NULL, points=FALSE, ordering="byGene",
 colors=c(), point_colors=c(), point_directions=FALSE, ...)
```
# Arguments

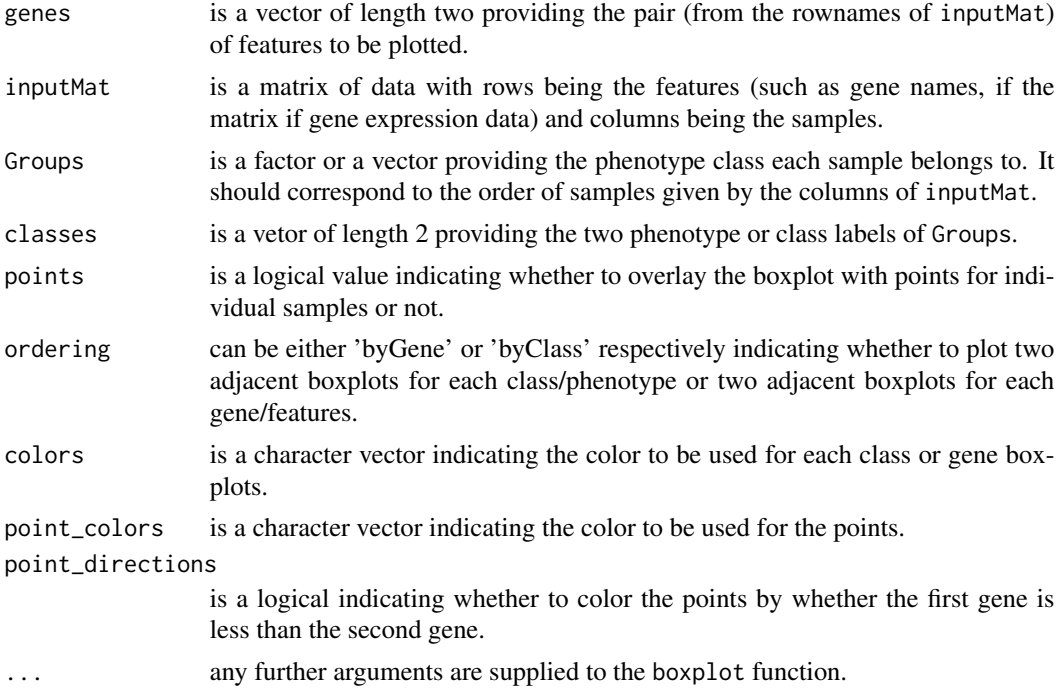

# Value

Produces a pair of boxplots indicating the distribution of the measured values for the pair of features/genes.

### Author(s)

Bahman Afsari <br/>bahman.afsari@gmail.com>, Luigi Marchionni <marchion@jhu.edu>, Wikum Dinalankara <wdinala1@jhmi.edu>

# <span id="page-36-0"></span>References

See [switchBox](#page-1-1) for the references.

# See Also

[SWAP.PlotKTSP.GenePairBoxplot](#page-33-1)

# Examples

```
### Load gene expression data
data(trainingData)
### train 1-TSP
classifier = SWAP.Train.1TSP(matTraining, trainingGroup)
### plot top pair
SWAP.PlotKTSP.GenePairClassesBoxplot(classifier$TSPs, matTraining,
  trainingGroup, levels(trainingGroup),
  points=TRUE, ordering="byGene")
```
<span id="page-36-1"></span>SWAP.PlotKTSP.GenePairScatter

*Make a scatter plot of two features.*

### Description

Makes a scatter plot of a pair of features/genes.

# Usage

```
SWAP.PlotKTSP.GenePairScatter(inputMat, Groups,
 classes, genes, colors=c(), legends=c(), ...)
```
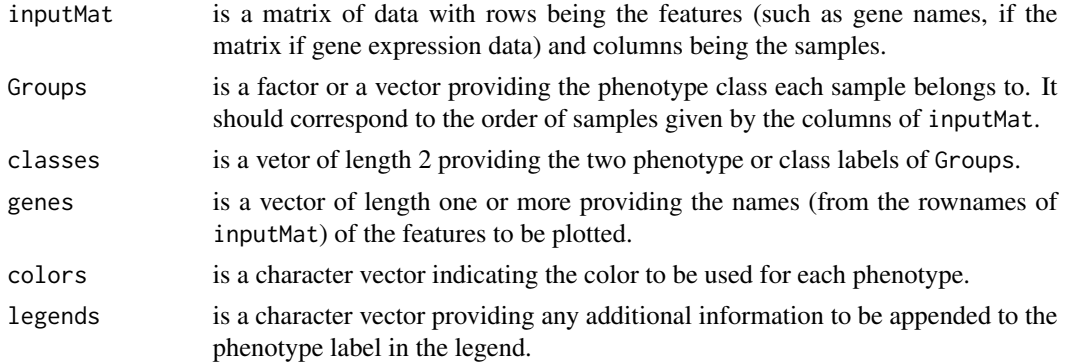

### <span id="page-37-0"></span>Value

Produces a scatter plot containing points for each sample colored by the phenotype, with two axes being the measurements for the given two features.

### Author(s)

Bahman Afsari <br/>bahman.afsari@gmail.com>, Luigi Marchionni <marchion@jhu.edu>, Wikum Dinalankara <wdinala1@jhmi.edu>

# References

See [switchBox](#page-1-1) for the references.

# See Also

[SWAP.PlotKTSP.Genes](#page-37-1)

# Examples

### Load gene expression data data(trainingData)

### train 1-TSP classifier = SWAP.Train.1TSP(matTraining, trainingGroup)

```
### plot top pair
SWAP.PlotKTSP.GenePairScatter(matTraining, trainingGroup, levels(trainingGroup), classifier$TSPs)
```
<span id="page-37-1"></span>SWAP.PlotKTSP.Genes *Plot features seperated by phenotype*

# Description

Makes line plots of one or more features seperated by phenotype.

### Usage

```
SWAP.PlotKTSP.Genes(inputMat, Groups, classes, genes,
  color = c(), legends = c(), ...)
```
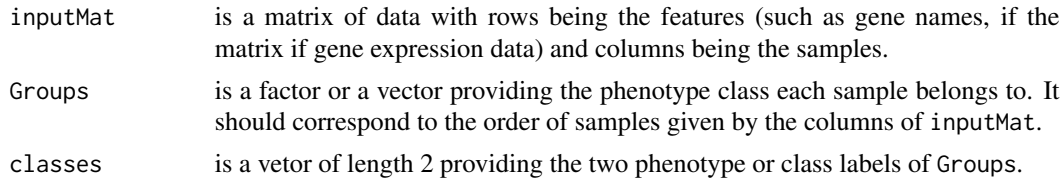

### <span id="page-38-0"></span>SWAP.PlotKTSP.TrainTestROC 39

genes is a vector of length one or more providing the names (from the rownames of inputMat) of the features to be plotted.

### Value

Produces a plot containing a line for each feature plotted, the x-axis being the ordering of samples and the y-axis being the measured value (such as gene expression).

#### Author(s)

Bahman Afsari <br/>bahman.afsari@gmail.com>, Luigi Marchionni <marchion@jhu.edu>, Wikum Dinalankara <wdinala1@jhmi.edu>

### References

See [switchBox](#page-1-1) for the references.

# See Also

[SWAP.PlotKTSP.GenePairScatter](#page-36-1)

### Examples

### Load gene expression data data(trainingData)

### train 1-TSP classifier = SWAP.Train.1TSP(matTraining, trainingGroup)

```
### plot top pair
SWAP.PlotKTSP.Genes(matTraining, trainingGroup, levels(trainingGroup), classifier$TSPs)
```
SWAP.PlotKTSP.TrainTestROC *Plots an ROC curve for training and testing results.*

### Description

Given the output from SWAP.GetKTSP.TrainTestResults(), plots the training and testing ROC curves.

### Usage

```
SWAP.PlotKTSP.TrainTestROC(result, colors=c(), legends=c(), ...)
```
# <span id="page-39-0"></span>Arguments

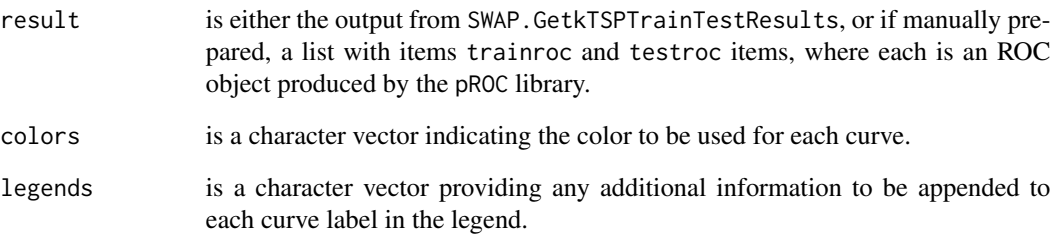

# Value

Produces a plot with two ROC curves corresponding to training results and testing/validation results.

### Author(s)

Bahman Afsari <br/>bahman.afsari@gmail.com>, Luigi Marchionni <marchion@jhu.edu>, Wikum Dinalankara <wdinala1@jhmi.edu>

# References

See [switchBox](#page-1-1) for the references.

# See Also

[SWAP.GetkTSPTrainTestResults](#page-0-0)

# Examples

```
### Load gene expression data
data(trainingData)
data(testingData)
```
require(pROC)

```
### perform training and testing
result = SWAP.GetKTSP.TrainTestResults(matTraining, trainingGroup,
 matTesting, testingGroup, featureNo=100)
```
### plot ROC curves SWAP.PlotKTSP.TrainTestROC(result)

# Description

Given a k-TSP classifer and a matrix of data, plots a heatmap of the votes of the pairs computed on the given data.

### Usage

```
SWAP.PlotKTSP.Votes(classifier, inputMat,
 Groups=NULL, CombineFunc, ...)
```
<span id="page-40-0"></span>SWAP.PlotKTSP.Votes *Plots a heatmap of k-TSP votes.*

# Arguments

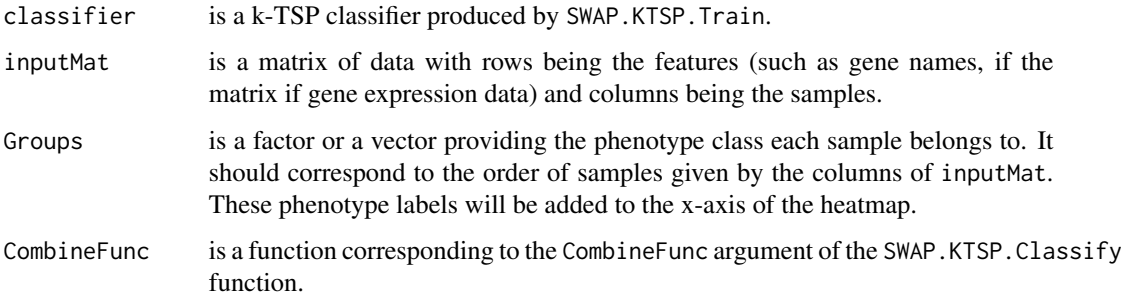

# Value

Produces a heatmap where the color indicates a vote of 1 or 0 for a given sample by a top scoring pair.

### Author(s)

Bahman Afsari <br/>bahman.afsari@gmail.com>, Luigi Marchionni <marchion@jhu.edu>, Wikum Dinalankara <wdinala1@jhmi.edu>

### References

See [switchBox](#page-1-1) for the references.

# See Also

[SWAP.KTSP.Train](#page-29-1)

<span id="page-41-0"></span>

# Description

SWAP.Train.1TSP trains a binary TSP classifier with a single top scoring pair. The classifiers resulting from using this function can be passed to [SWAP.KTSP.Classify](#page-22-1) for samples classification.

# Usage

```
SWAP.Train.1TSP(inputMat, phenoGroup, classes = NULL,
 FilterFunc = SWAP.Filter.Wilcoxon, RestrictedPairs = NULL,
 handleTies = FALSE, disjoint = TRUE,
  score_fn = signedTSPScores, score_opts = NULL,
  verbose = FALSE, ...)
```
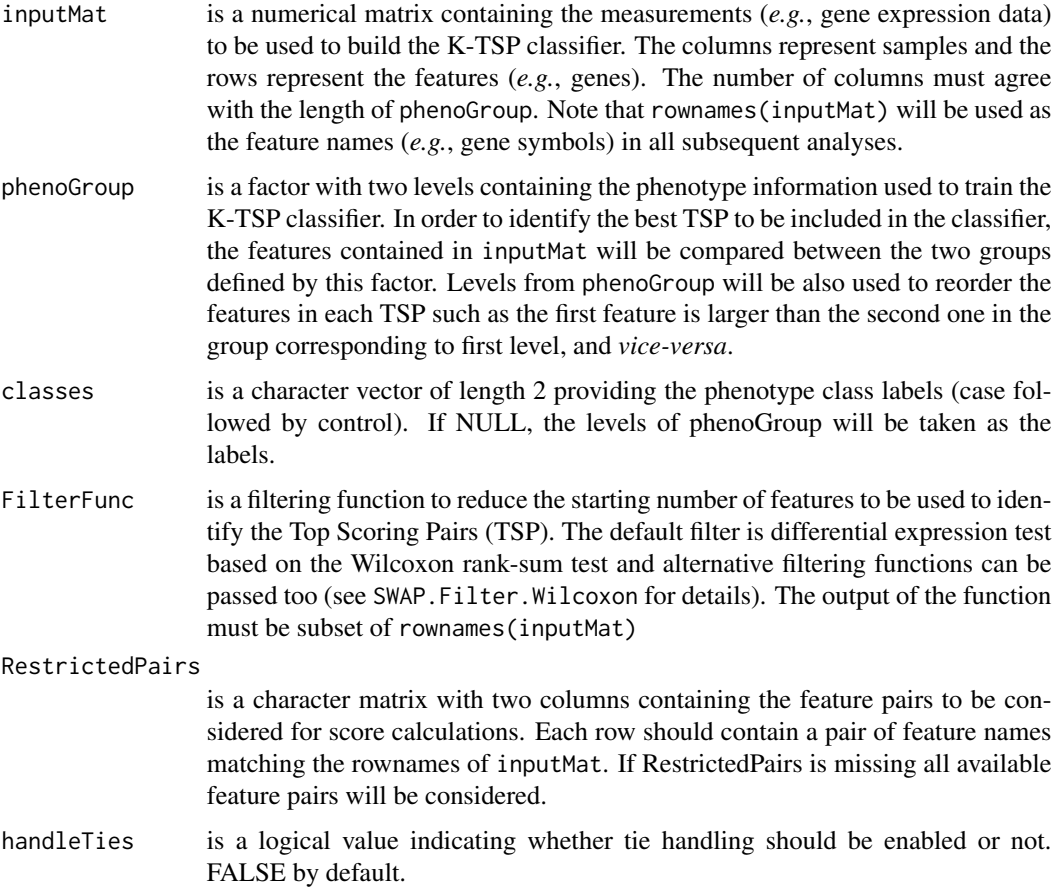

<span id="page-42-0"></span>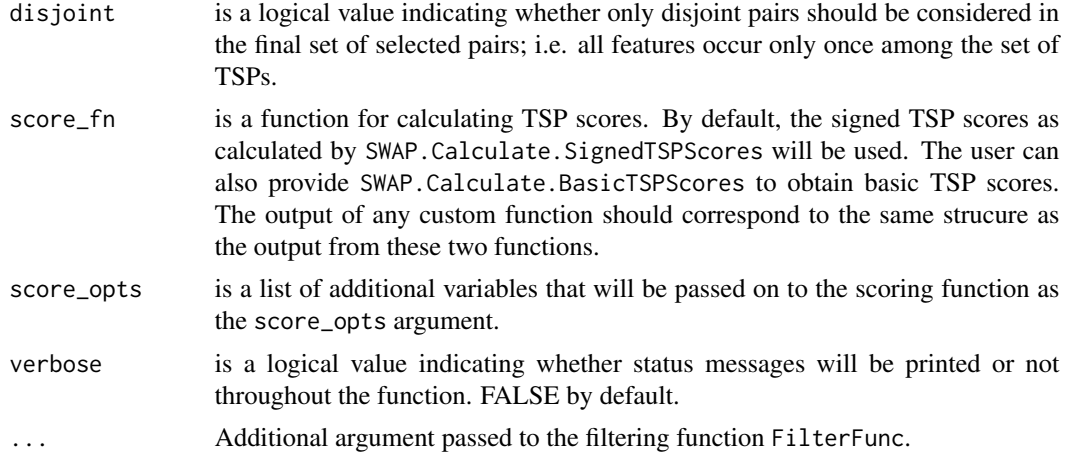

# Value

The TSP classifier, in the form of a list, which contains the following components:

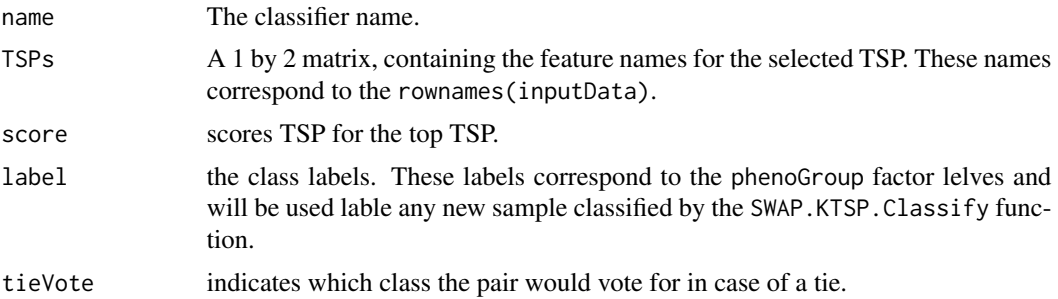

# Author(s)

Bahman Afsari <br/>bahman.afsari@gmail.com>, Luigi Marchionni <marchion@jhu.edu>, Wikum Dinalankara <wdinala1@jhmi.edu>

# References

See [switchBox](#page-1-1) for the references.

### See Also

[SWAP.KTSP.Classify](#page-22-1), [SWAP.Filter.Wilcoxon](#page-14-1), [SWAP.CalculateSignedScore](#page-12-1)

### Examples

```
##################################################
### Load gene expression data for the training set
data(trainingData)
```
### Show group variable for the TRAINING set

table(trainingGroup)

```
##################################################
### Train a classifier using default filtering function based on the Wilcoxon test
classifier <- SWAP.Train.1TSP(matTraining, trainingGroup)
### Show the classifier
```
classifier

SWAP.Train.KTSP *Function for training the K-TSP classifier.*

### Description

SWAP.Train.KTSP trains a binary K-TSP classifier. The classifiers resulting from using this function can be passed to [SWAP.KTSP.Classify](#page-22-1) for samples classification.

# Usage

```
SWAP.Train.KTSP(inputMat, phenoGroup, classes = NULL, krange = 2:10,
 FilterFunc = SWAP.Filter.Wilcoxon, RestrictedPairs = NULL,
 handleTies = FALSE, disjoint = TRUE,
 k_selection_fn = KbyTtest, k_opts = list(), score_fn = signedTSPScores,
  score\_opts = NULL, verbose = FALSE, ...)
```
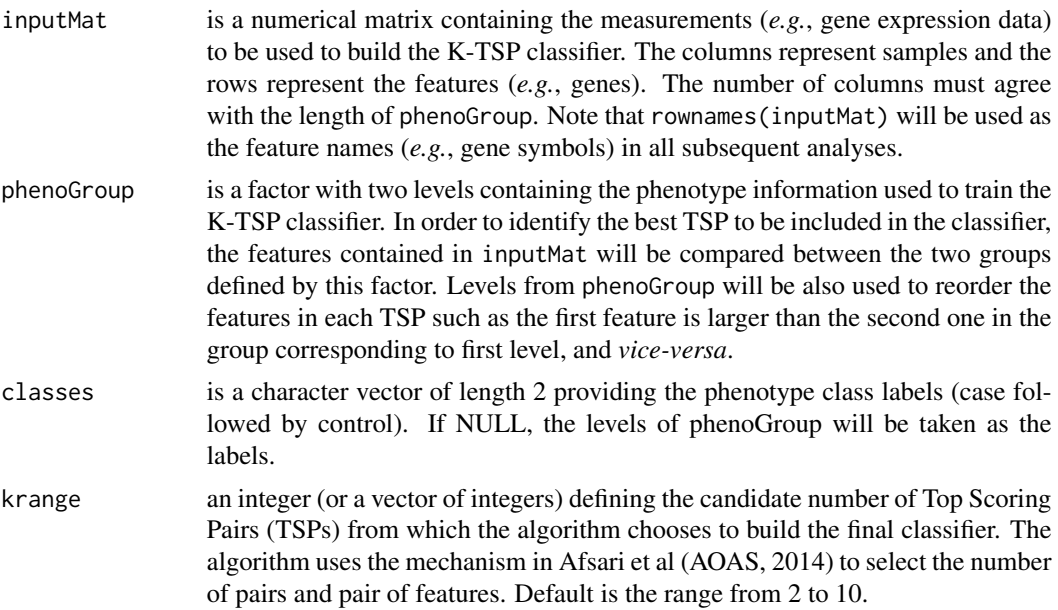

<span id="page-43-0"></span>

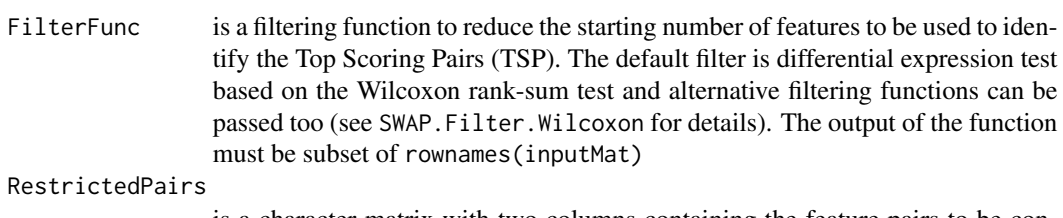

is a character matrix with two columns containing the feature pairs to be considered for score calculations. Each row should contain a pair of feature names matching the rownames of inputMat. If RestrictedPairs is missing all available feature pairs will be considered.

- handleTies is a logical value indicating whether tie handling should be enabled or not. FALSE by default.
- disjoint is a logical value indicating whether only disjoint pairs should be considered in the final set of selected pairs; i.e. all features occur only once among the set of TSPs.
- k\_selection\_fn is a function for selecting the optimal k once the TSP scores have been calculated for all the candidate pairs. This can be either SWAP.Kby.Measurement or SWAP.Kby.Ttest(default), or a user defined function.
- k\_opts a list of additional arguments to be passed on to a custom k selection function.
- score\_fn is a function for calculating TSP scores. By default, the signed TSP scores as calculated by SWAP.Calculate.SignedTSPScores will be used. The user can also provide SWAP.Calculate.BasicTSPScores to obtain basic TSP scores. The output of any custom function should correspond to the same strucure as the output from these two functions.
- score\_opts is a list of additional variables that will be passed on to the scoring function as the score\_opts argument.
- verbose is a logical value indicating whether status messages will be printed or not throughout the function. FALSE by default.
- ... Additional argument passed to the filtering function FilterFunc.

### Value

The KTSP classifier, in the form of a list, which contains the following components:

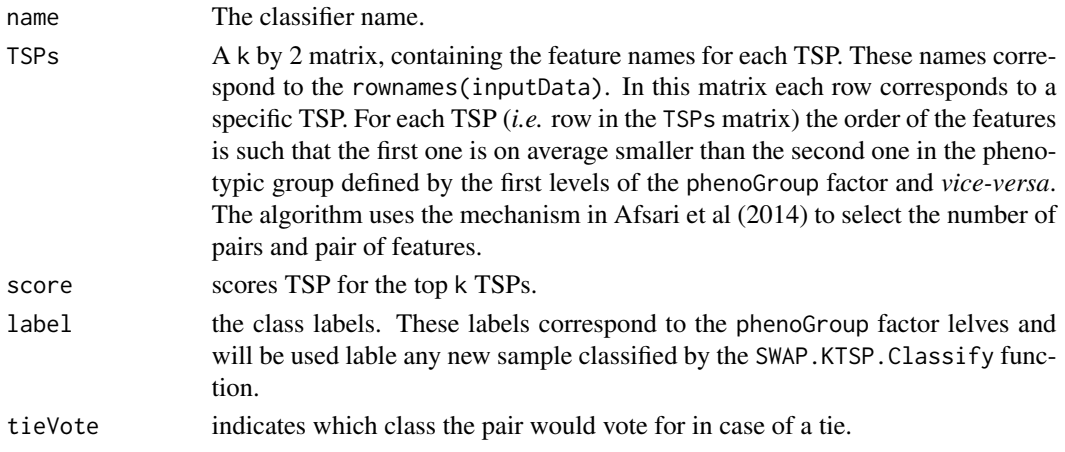

### <span id="page-45-0"></span>Author(s)

Bahman Afsari <br/>bahman.afsari@gmail.com>, Luigi Marchionni <marchion@jhu.edu>, Wikum Dinalankara <wdinala1@jhmi.edu>

### References

See [switchBox](#page-1-1) for the references.

#### See Also

[SWAP.KTSP.Classify](#page-22-1), [SWAP.Filter.Wilcoxon](#page-14-1), [SWAP.CalculateSignedScore](#page-12-1)

#### Examples

```
##################################################
### Load gene expression data for the training set
data(trainingData)
```
### Show group variable for the TRAINING set table(trainingGroup)

```
##################################################
### Train a classifier using default filtering function based on the Wilcoxon test
classifier <- SWAP.Train.KTSP(matTraining, trainingGroup)
```
### Show the classifier classifier

```
##################################################
```
### Train another classifier from the top 4 best features ### according to the deafault filtering function classifier <- SWAP.Train.KTSP(matTraining, trainingGroup, FilterFunc=SWAP.Filter.Wilcoxon, featureNo=4)

### Show the classifier classifier

<span id="page-45-1"></span>testingGroup *Testing set phenotypes*

#### Description

A factor with two levels describing the phenotypes for the testing data (Buyse et al cohort, (see the [mammaPrintData](#page-0-0) package).

# <span id="page-46-0"></span>trainingGroup 47

### Usage

data(testingData)

# Format

The matTesting factor contains phenotypic information for the 307 samples of the testing dataset.

# Details

This phenotype factor corresponds to the breast cancer patients' cohort published by Buyse and colleagues in JNCI (2006). The gene expression matrix was obtained from the mammaPrintData package as described by Marchionni and colleagues in BMC Genomics (2013).

### Author(s)

Bahman Afsari <br/>bahman.afsari@gmail.com>, Luigi Marchionni <marchion@jhu.edu>

# References

See [switchBox](#page-1-1) for the references.

# See Also

[trainingGroup](#page-46-1)

### Examples

```
### Load gene expression data for the test set
data(testingData)
```

```
### Show the class of the ``testingGroup'' object
class(testingGroup)
```

```
### Show group variable
table(testingGroup)
```
<span id="page-46-1"></span>trainingGroup *Training set phenotypes*

# Description

A factor with two levels describing the phenotypes for the training data (Glas et al cohort, see the [mammaPrintData](#page-0-0) package).

### Usage

data(trainingData)

# <span id="page-47-0"></span>Format

The trainingGroup factor contains phenotypic information for the 78 samples of the training dataset.

# Details

This phenotype factor corresponds to the breast cancer patients' cohort published by Glas and colleagues in BMC Genomics (2006). The information was obtained from the mammaPrintData package as described by Marchionni and colleagues in BMC Genomics (2013).

### Author(s)

Bahman Afsari <bahman.afsari@gmail.com>, Luigi Marchionni <marchion@jhu.edu>

#### References

See [switchBox](#page-1-1) for the references.

# See Also

[testingGroup](#page-45-1)

### Examples

### Load gene expression data for the training set data(trainingData)

### Show the class of the ``trainingGroup'' object class(trainingGroup)

### Show group variable table(trainingGroup)

# <span id="page-48-0"></span>**Index**

∗ KTSP, classification, prediction KTSP.Classifiy, [3](#page-2-0) KTSP.Train, [5](#page-4-0) SWAP.GetKTSP.PredictionStats, [16](#page-15-0) SWAP.GetKTSP.Result, [18](#page-17-0) SWAP.GetKTSP.TrainTestResults, [19](#page-18-0) SWAP.Kby.Measurement, [20](#page-19-0) SWAP.Kby.Ttest, [22](#page-21-0) SWAP.KTSP.Classifiy, [23](#page-22-0) SWAP.KTSP.CV, [25](#page-24-0) SWAP.KTSP.LOO, [26](#page-25-0) SWAP.KTSP.Statistics, [28](#page-27-0) SWAP.KTSP.Train, [30](#page-29-0) SWAP.MakeTSPTable, [33](#page-32-0) SWAP.PlotKTSP.GenePairBoxplot, [34](#page-33-0) SWAP.PlotKTSP.GenePairClassesBoxplot, [36](#page-35-0) SWAP.PlotKTSP.GenePairScatter, [37](#page-36-0) SWAP.PlotKTSP.Genes, [38](#page-37-0) SWAP.PlotKTSP.TrainTestROC, [39](#page-38-0) SWAP.PlotKTSP.Votes, [41](#page-40-0) SWAP.Train.1TSP, [42](#page-41-0) SWAP.Train.KTSP, [44](#page-43-0) ∗ Pairwise score SWAP.Calculate.BasicTSPScores, [8](#page-7-0) SWAP.Calculate.SignedTSPScores, [10](#page-9-0) SWAP.CalculateScores, [11](#page-10-0) SWAP.CalculateSignedScore, [13](#page-12-0) ∗ datasets matTesting, [6](#page-5-0) matTraining, [7](#page-6-0) testingGroup, [46](#page-45-0) trainingGroup, [47](#page-46-0) ∗ package switchBox-package, [2](#page-1-0) KTSP.Classifiy, [3](#page-2-0) KTSP.Classify, *[5](#page-4-0)* KTSP.Classify *(*KTSP.Classifiy*)*, [3](#page-2-0) KTSP.Train, *[3,](#page-2-0) [4](#page-3-0)*, [5](#page-4-0)

mammaPrintData, *[6,](#page-5-0) [7](#page-6-0)*, *[46,](#page-45-0) [47](#page-46-0)* matTesting, [6,](#page-5-0) *[8](#page-7-0)* matTraining, *[7](#page-6-0)*, [7](#page-6-0) SWAP.Calculate.BasicTSPScores, [8,](#page-7-0) *[11](#page-10-0)*, *[13](#page-12-0)* SWAP.Calculate.SignedTSPScores, *[9](#page-8-0)*, [10,](#page-9-0) *[13](#page-12-0)* SWAP.CalculateScores, [11](#page-10-0) SWAP.CalculateSignedScore, [13,](#page-12-0) *[16](#page-15-0)*, *[24](#page-23-0)*, *[29](#page-28-0)*, *[32](#page-31-0)*, *[43](#page-42-0)*, *[46](#page-45-0)* SWAP.Filter.Wilcoxon, *[13,](#page-12-0) [14](#page-13-0)*, [15,](#page-14-0) *[16](#page-15-0)*, *[24](#page-23-0)*, *[29](#page-28-0)*, *[32](#page-31-0)*, *[43](#page-42-0)*, *[46](#page-45-0)* SWAP.GetKTSP.PredictionStats, [16,](#page-15-0) *[18](#page-17-0)* SWAP.GetKTSP.Result, [18,](#page-17-0) *[20](#page-19-0)* SWAP.GetKTSP.TrainTestResults, [19](#page-18-0) SWAP.GetkTSPTrainTestResults, *[40](#page-39-0)* SWAP.Kby.Measurement, [20,](#page-19-0) *[22](#page-21-0)*, *[34](#page-33-0)* SWAP.Kby.Ttest, *[21](#page-20-0)*, [22,](#page-21-0) *[34](#page-33-0)* SWAP.KTSP.Classifiy, [23](#page-22-0) SWAP.KTSP.Classify, *[3,](#page-2-0) [4](#page-3-0)*, *[16,](#page-15-0) [17](#page-16-0)*, *[29,](#page-28-0) [30](#page-29-0)*, *[32](#page-31-0)*, *[42](#page-41-0)[–44](#page-43-0)*, *[46](#page-45-0)* SWAP.KTSP.Classify *(*SWAP.KTSP.Classifiy*)*, [23](#page-22-0) SWAP.KTSP.CV, [25,](#page-24-0) *[27](#page-26-0)* SWAP.KTSP.LOO, *[26](#page-25-0)*, [26](#page-25-0) SWAP.KTSP.Statistics, *[13,](#page-12-0) [14](#page-13-0)*, [28](#page-27-0) SWAP.KTSP.Train, *[5](#page-4-0)*, *[13,](#page-12-0) [14](#page-13-0)*, *[23,](#page-22-0) [24](#page-23-0)*, *[28](#page-27-0)*, [30,](#page-29-0) *[41](#page-40-0)* SWAP.MakeTSPTable, *[21,](#page-20-0) [22](#page-21-0)*, [33](#page-32-0) SWAP.PlotKTSP.GenePairBoxplot, [34,](#page-33-0) *[37](#page-36-0)* SWAP.PlotKTSP.GenePairClassesBoxplot, *[35](#page-34-0)*, [36](#page-35-0) SWAP.PlotKTSP.GenePairScatter, [37,](#page-36-0) *[39](#page-38-0)* SWAP.PlotKTSP.Genes, *[38](#page-37-0)*, [38](#page-37-0) SWAP.PlotKTSP.TrainTestROC, [39](#page-38-0) SWAP.PlotKTSP.Votes, [41](#page-40-0) SWAP.Train.1TSP, [42](#page-41-0) SWAP.Train.KTSP, [44](#page-43-0) switchBox, *[4,](#page-3-0) [5](#page-4-0)*, *[7](#page-6-0)[–9](#page-8-0)*, *[11](#page-10-0)*, *[13,](#page-12-0) [14](#page-13-0)*, *[16](#page-15-0)[–18](#page-17-0)*, *[20](#page-19-0)[–23](#page-22-0)*, *[26,](#page-25-0) [27](#page-26-0)*, *[29](#page-28-0)*, *[32](#page-31-0)*, *[34,](#page-33-0) [35](#page-34-0)*, *[37](#page-36-0)[–41](#page-40-0)*, *[43](#page-42-0)*, *[46](#page-45-0)[–48](#page-47-0)*

50 INDEX

switchBox *(*switchBox-package *)* , [2](#page-1-0) switchBox-package , [2](#page-1-0)

testingGroup , [46](#page-45-0) , *[48](#page-47-0)* trainingGroup , *[47](#page-46-0)* , [47](#page-46-0)